An Argus Specialist Publication

No. 83 Oct 9-15, 1984

ome

Latest software reviews for: Commodore 64, Spectrum, BBC, Electron, Amstrad, VIC-20

Atari maze game Addictive and absorbing

Spectrum adventure Find your way out of the jungle

TI-99/4A program Gold rush fever

Plus:

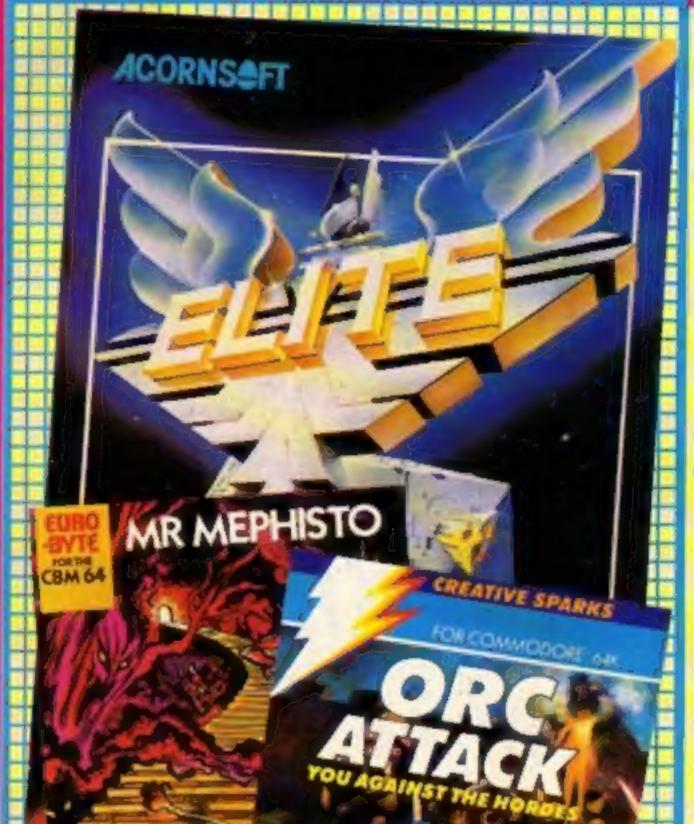

By H& HSoftware

## The BASIC problem

ek: Your

45p

Working with a computer at school isn't always an advantage if you're going on to study computing at college, according to a professor of cybernetics at Reading University. In some cases it can be a drawback — slapdash habits picked up when programming in BASIC will have to be unlearnt before students can achieve anything of real difficulty.

Professor Peter Feligett recently aired his views in a letter to the Daily Telegraph. "It was a real cri de coeur," he Continued on page 5

## Labour on-line

The Labour Party has started its own scheme to take full advantage of the facilities available on Micronet 800. The scheme will set up a 100-page area on the 30,000 pages of information available through Micronet.

Dr Jeremy Bray, shadow spokesman for information technology, said "Micronet is a very good way for us to establish a grass-roots computer

# lots of news, letters, charts, U.S. Scene ....

The Adventine Begins ...

SPECTREM

Ref

STATISTICS.

network. We can link together a great number of people who are micro buffs and who are interested in local community work?"

He went on: "Micronet will help us with our election organisation and policyorientated work. MPs will also be able to benefit from the system, both from the noticeboard side and also in finding *Continued on page 5* 

As seen in the national press

in our

COMPETITION

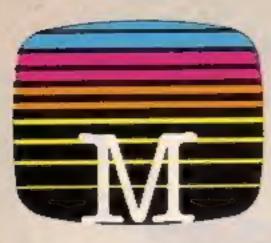

Orders to: Melbourne House Publishers 39 Milton Trading Estate Abingdon, Oxon OX14 4TD

Correspondence to Chorch Tard Dring Hertfordshire HP23 550

At Melbourne House castelle software s unconditionally guaranteed against mailunction

Trade enquiries welcome.

Please send me your free catalogue. Please send me.

#### **SPECTRUM 48K SOFTWARE**

| Spectrum Sports Hero 48K       | £6.95   |
|--------------------------------|---------|
| Spectrum Sherlock 48K          | \$14.95 |
| Spectrum Hampstead 48K         | 19.95   |
| Spectrum Mugsy 48k             | E6 95   |
| Spectrum Penetrator 48%        | £8.95   |
| Spectrum The Hobbit 48K        | £14.95  |
| CHURG 48K                      | €1495   |
| Spectrum Classic Adventure 48K | \$6.95  |
| C Melbourne Draw 48K           | £8.95   |
| Abersoll FORTH 48K             | E14 95  |

#### **COMMODORE 64 SOFTWARE**

| D'Castle of Terror              | 95    |
|---------------------------------|-------|
| Commodore 64 Sherlock           | 1 96  |
| Commodore 64 Hampstead          | 995   |
| Commodare 64 The Hotbit         | 1.95  |
| Zim Sala Ban                    | 3.95  |
| Commodore 64 Classic Adventure  | \$ 95 |
| Commodore 54 Hungty Horace      | 5 95  |
| Commodore 64 Horace Goes Skiing | 5.95  |
| Commodore 64 FORTH              | 1.95  |
| DAC.0.5. *                      | 3 95  |
|                                 |       |

#### **BBC SOFTWARE**

| BBC The Hobbil, Model 8        | £14.95  |
|--------------------------------|---------|
| BBC/Electron Classic Adventore | . 66 95 |

All versions of The History are operational with regard to the

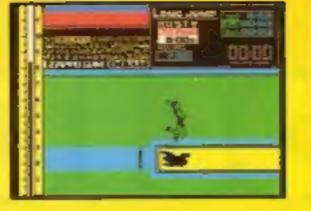

ini dairi

Work your way through the most challenging track and field events. As you gain experience and confidence you begin to excel in the four exciting events: 100 metre sprint, 110 metre hurdles, long jump and pole vault.

Here's your chance to be part of the winning team. Pit yourself against the clock and beat the record.

Sports Hero includes:

- \* Multi level competition
- \* Spectacular graphics
- + Smooth animation
- \* Real time action

Can you surpass your personal best!

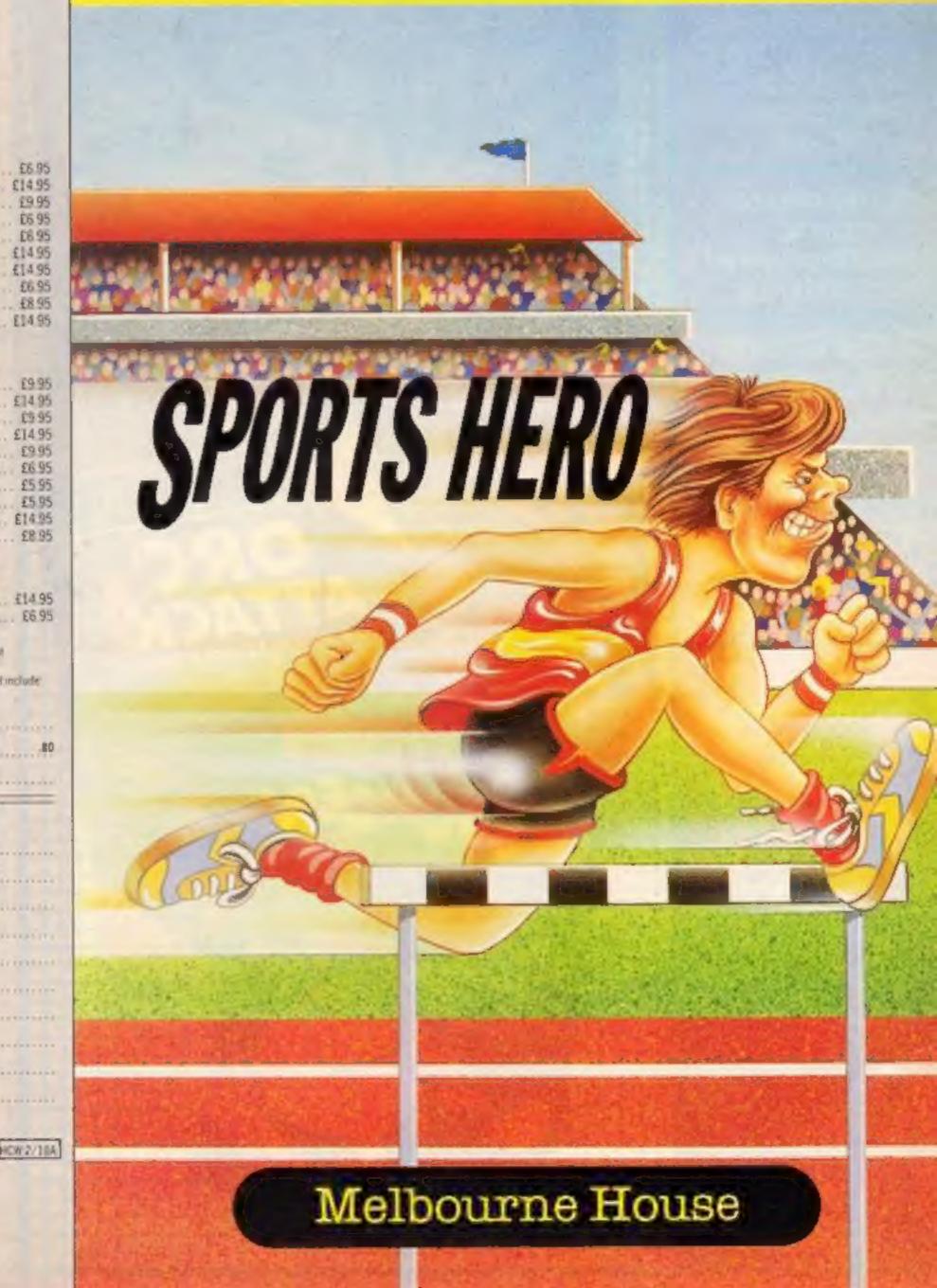

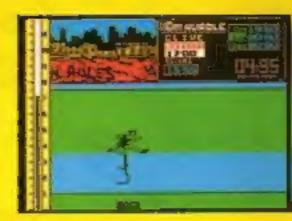

Doe to exemptly fundations, BBC cassette version does not include graphics

#### 

Postcode

Access orders can be telephoned through on our 24-hour ensations (0235) 83 5001.

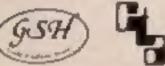

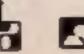

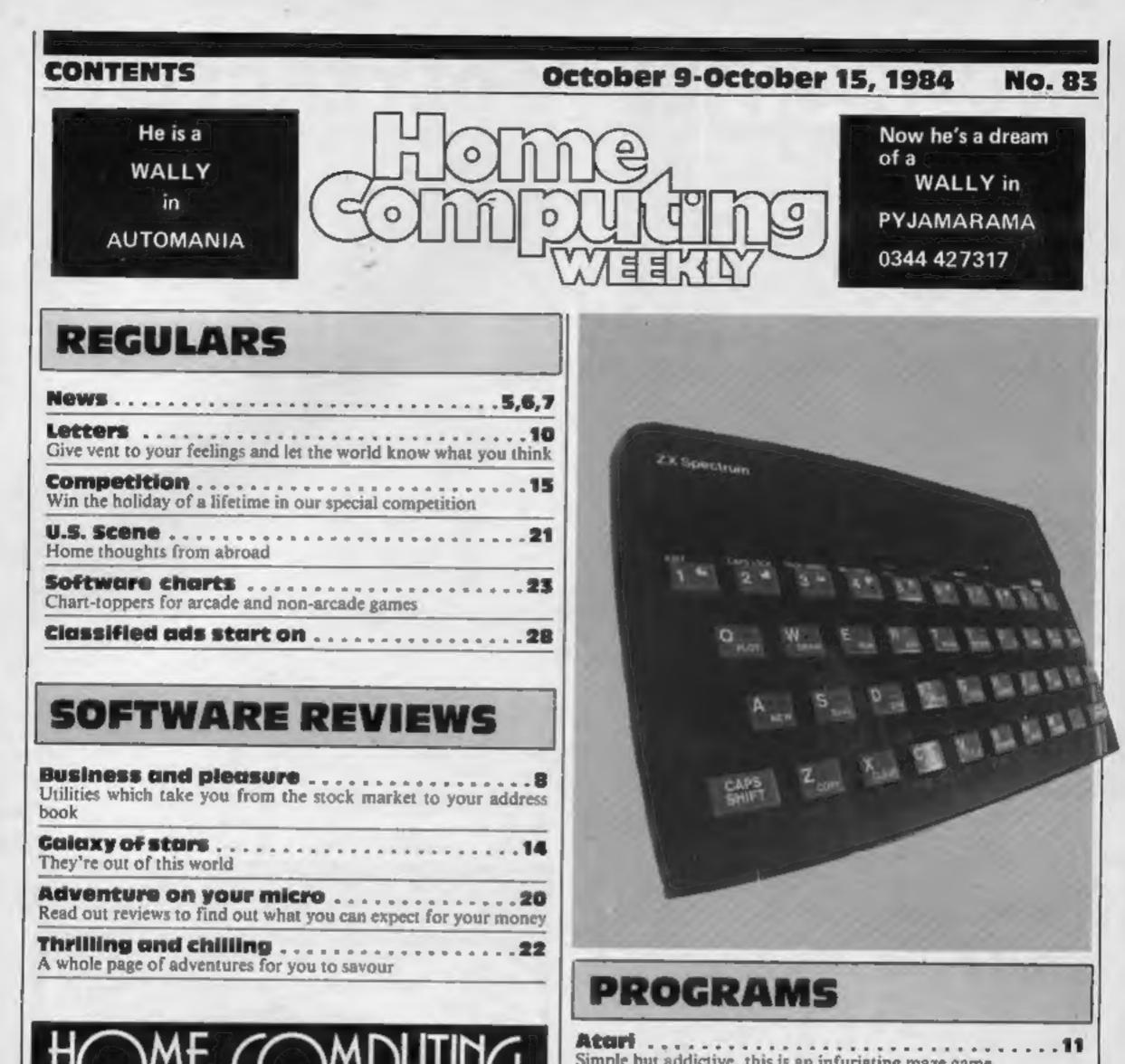

# JINU AN'S BRIGHTEST

Simple but addictive, this is an infuriating maze game

TI-99/46 There's gold in them that hills

Spectrum .

24 Show me the way to go home - and to avoid the creepy-crawlies

16

Readers: we welcome your programs, articles and tips.

Software houses: send your software for review to the editor at the address below. And contact him for competitions and other promotions, too.

| Editor:<br>Paul Liptrot<br>Assistant Editor:<br>Liz Graham<br>Editorial Assistant: | Group Editor<br>Elspeth Joiner            | Advertisement Manager:<br>John Quinn             | Divisional Advertisement Mana;<br>Chris Northam<br>Classified Advertising:<br>Becki Wilson<br>Chairman: |
|------------------------------------------------------------------------------------|-------------------------------------------|--------------------------------------------------|----------------------------------------------------------------------------------------------------|
| Marie Curry<br>Designer:<br>Bryan Pitchford                                        | Argus Specialis<br>No.1 Golden Square, Lo | t Publications Ltd.<br>ndon WIR 3AB. 01-437 0626 | Jim Connell                                                                                             |

Sons, Ltd, of London and Maidstone, Kent. Design and origination: MM Design, Circus House, 26 Little Portland Street, London W1N SAF

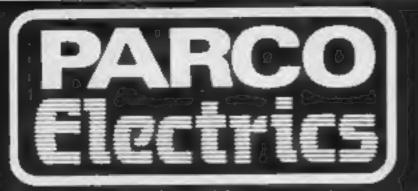

#### Software for the TI-99/4A SOLID STATE SOFTWARE CASSETTE SOFTWARE TEXAS INSTRUMENTS PARCO Software

#### Extended Bosic 69.25 Minimemory Personal Record Keeping Home Budget Management.. Adventure/Pirate 69.25 22.50 17.50 22.00 Buck Rogers Burgertime Hopper..... Jawbreaker II M.A.S.H. Moon Mine..... Munchmobile ..... .50 Parsec. Return to Pirate Isle .50 Sneggit 15.50 .21.75 Star Trek

#### ATARISOFT for TI-99/4A

| Donkey Kong     | 20.00 |
|-----------------|-------|
| Jungle Hunt     | 18.00 |
| Moon Patrol     | 20.00 |
| Ms. Pacman      | 18.00 |
| Picnic Paranoia | 12.50 |
| Pole Position   | 24.50 |
| Protector II    | 18.00 |

+ many more modules in stock.

PARCO Software Hop On Stistfile (database)

| . Laico Aoli manana ana ana ana ana ana ana ana ana |          |
|-----------------------------------------------------|----------|
| Space Trek                                          |          |
| *Superhod                                           | 7.9      |
| (* Extended basic.)                                 |          |
| A Bruthannin manual                                 |          |
| VIRGIN Games                                        |          |
|                                                     |          |
| Robopods                                            | 4.9      |
| Fun-Pac                                             |          |
| Fun-Pac 2                                           | . 49     |
| Cup Dec 2                                           |          |
| Fun-Poc 3,                                          | 1000.444 |
| All four above in library cas                       | e. E1    |
|                                                     |          |

9.75

#### COLLINS Educational

| Cassette AND Manual in each. |     |
|------------------------------|-----|
| Storter Pock Landamannania   |     |
| Starter Pack 2               | 5.9 |
| Games Writer Pack 1          | 5.9 |
| Games Writer Pock 2          |     |
|                              |     |

\* \* \* SPECIAL OFFER \* \* \* ALL FOUR ABOVE + FREE BASIC TUTOR CASSETTE .... £18.00

+ many more topes in stock.

For a free price list and further information send a s.a.e. to:

4 DORSET PLACE, NEW STREET, HONITON DEVON EX14 8QS. TELEPHONE (0404) 44425

Access orders taken by telephone. All prices are inclusive VAT and p&p.

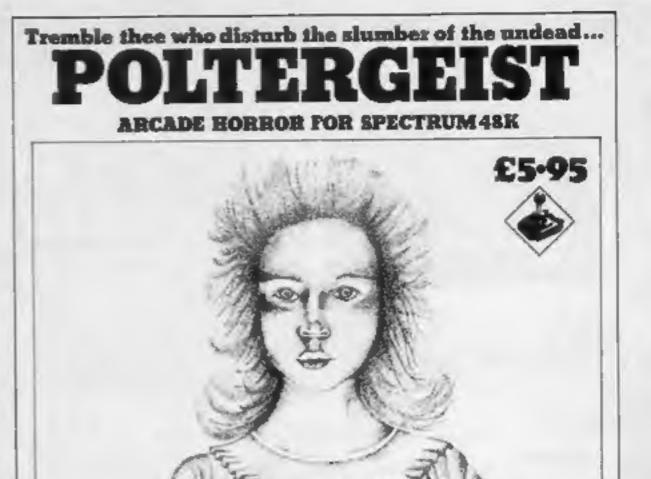

# POLTERGEIST ... The ultimate horror story, available for the Spectrum 48K

P.S.S. 452 STONEY STANTON RD COVENTRY CV6 5DG TEL COVENTRY (0203) 567556

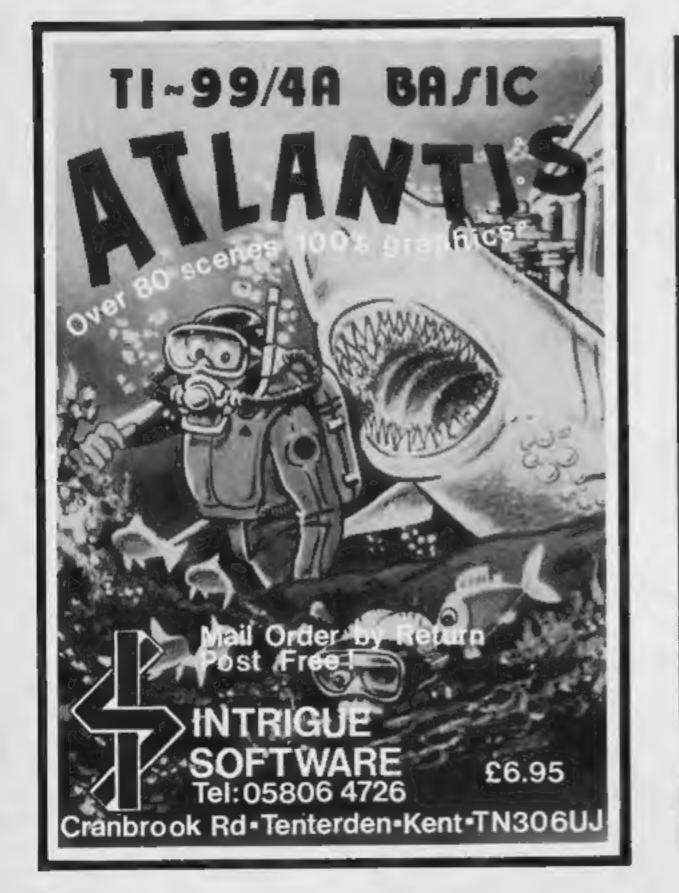

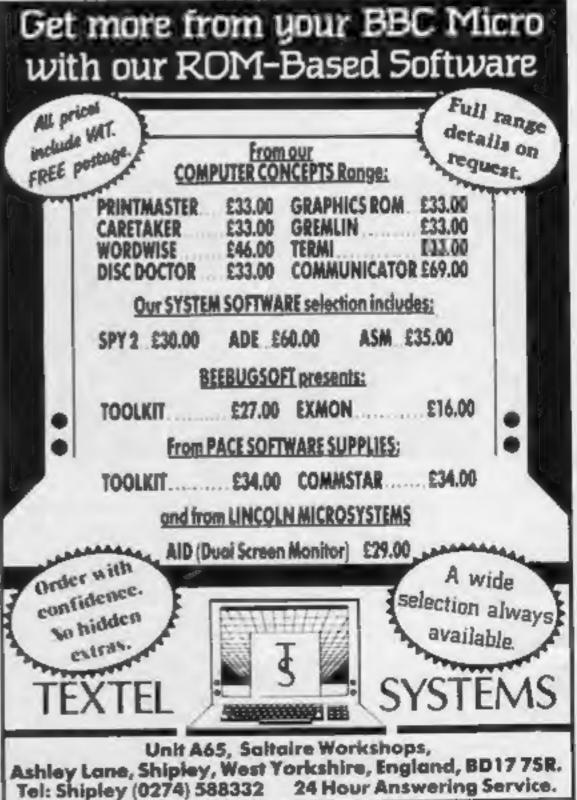

# NEWS

## Labour

#### From front page

out new members who may register their interest in volunteering support at their local community level?"

"We expect to have 100 users in the first few months," he continued, "building up to a large number later on. Membership costs £10 off-line and an additional £10 if you want to go on-line. Within 20 minutes of starting up our pilot scheme we had users asking for membership."

Dr Bray thinks that the Labour Party is using Micronet differently from other political parties because it is not a centrally organised project but rather relies on the active participation of the users. "We are building much more on the spontaneous enthusiasm of computer users, and we think this will be much more effective," he said.

The project is costing the Labour Party £1,000 for the first six months, and it is intended that the scheme should then become self-financing.

Dr Bray has 30 years of experiences in the computing field. "Labour has always been in the van of information technology?" he said. It's all very well to talk about leading the way, but some of us invented it in the first place?"

Dr Bray learnt to program on EDSAC, the first computer in Britain and he was responsible for introducing the treasury to economic modelling in the 1960s, and then in the 1970s he secured public access to modelling.

Roger Ward, who has been appointed as manager of the Micronet project, thinks Micronet will eventually replace the Party's current reliance on paper communications. He said: "Our local communications are extremely slow at present. Most local party groups only meet once a month, and if you send a circular to branch secretaries, it might not reach the members for weeks."

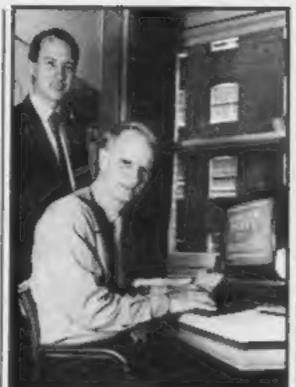

Dr Jeremy Bray, MP, with Timothy Schoonmaker, Micronet managing director

Prof Feligett explained: "BASIC belongs to the Fortran group of languages, which has never had the right approach to addressing computers. It was all wrong from the beginning. There's been a lot of commercial beef behind BASIC and so it has a very userfriendly implementation. What you really need is a language which has discipline, content and clarity, and enables you to formulate ideas correctly."

But Prof Fellgett doesn't see Prolog as the answer to all computer problems. "It's a parallel language, not one which is forging way ahead."

As well as having to reeducate young computer students and rid them of some bad habits, university lecturers come face to face with keyboard jockeys. Professor Fellgett explained this term: "It's someone who becomes obsessive quite about computers: it's like the way in which card-playing completely takes over some people. The keyboard jockey spends all his working hours at the keyboard, but what he's doing isn't productive. It's true, he does gain enormous knowledge of how the machine works but he's still only using it to play games." Prof Feilgett recounted the shocking tale of a youngster who found his way into university premises and was playing on a computer in the evenings. Several times he was prevented from returning to use the computer, and when he finally found that he could no longer use the machine, he killed himself.

thought of like a cooker. You switch it on when you want to use it. That's how to make proper use of the possibilities open to us?"

Professor Fellgett was sceptical about the "Holy Grail" attitude which is prevalent. "I think it's like the South Sea bubble and everything has been romanticised. You just have to look in the papers to see how many computer companies are folding each week. The bubble has now burst, and everything will settle down."

So take some advice from a specialist, dust off those rosecoloured spectacles and look at computers in the harsh light of day, if you want to make the most of their capabilities. And don't be disheartened if you've never had access to computers in school — you could still go to college and become a computer programmer.

## Macbeth on your micro

The classics come to computer games — now Macbeth is the star of the latest offering from Creative Sparks.

It's a graphic adventure which combines education and entertainment. Macbeth — the Computer Adventure is based on Shakespeare's original, and for the price — £14.95 — you also get a full edition of the text. You'll be at an advantage if you already know the text.

Due to be launched in early October, the adventure comes on two fast-loading cassettes. There are four independent adventures which must be completed, and psychiatrist's couch sessions which involve you in working out the aims and motivations of the leading characters. David Gearing of Thorn EM1 said: "This ingenious package breaks new ground for adventure games. Macbeth is a splendid basis, full of unexpected twists and turns, rich in different meanings and alive with fresh possibilities!"

graphics, teaching pre-school children, adventure and strategy games...

Touchmaster is British designed, developed and manufactured and comprises an A4-size touch sensitive pad which contains its own microprocessor and interfaces to your computer. Overlays can be placed on the screen for a variety of games and programs.

Touchmaster, the company, is owned by Prutec, which is part of the Prudential Assurance group. The product has taken nine months to develop and Touchmaster is currently negotiating with a number of software houses, including Romik and Ocean, to produce software — or rather "touchware" — before Christmas.

Touchwear will consist of the pre-recorded cassette, bundled with a printed overlay sheet and instruction booklet in a distinctive package. A broad range of 50 units of touchware is scheduled to be launched before Christmas.

Touchware will cost £9.99 and should be available from most major outlets. Touchmaster itself costs £149.99, for which price you get all accessories necessary for immediate application, plus the multipaint graphics program.

Touchmaster is aimed at the number of home computer owners who are growing dissatisfied with computer games. You can write you own programs and experiment with all the facilities now open to you. Touchmaster can interface with the Spectrum, Commodore 64, BBC, Dragon and VIC-20, and Amstrad and MSX versions are planned. Touchmaster measures 210 x 297 mm and has a resolution of 256 x 256. You use the stylus to draw, and hey presto! You immediately see your drawing on screen.

BASIC

From front page

said. To quote his letter: "Some of us feel that poor programming in poor computer languages is an actual hindrance to competence in real computer usage later on?"

"Computer-aided teaching seldom rises above the level of mechanistic programmed learning," he wrote. And the problem is a fundamental one — it's all down to BASIC. That's an extreme case of a problem which is encountered occasionally. As far as Professor Fellgett is concerned, the best attitude to computers is the down-to-earth one. "It's really only a tool, and should be Creative Sparks, Thomson Hse, 296 Farnborough Rd, Farnborough, Hants

# it's touch and go

"Now anyone can master the home computer," is the slogan being used to promote the new Touchmaster. Touchmaster seems ideal for any occasion when the keyboard is impractical or unwieldy — Touchmaster, PO Box 3, Port Talbot, W Glamorgan SA13 1WH

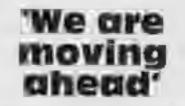

In the latest round of claim and counter-claim, Commodore's UK boss said his company is about to take the lead in home computer sales.

At present they were levelpegging with 34 per cent each, said general manager Howard Stanworth at the official launch of the Commodore Plus/4 and Commodore 16.

He said Commodore had

# NEWS

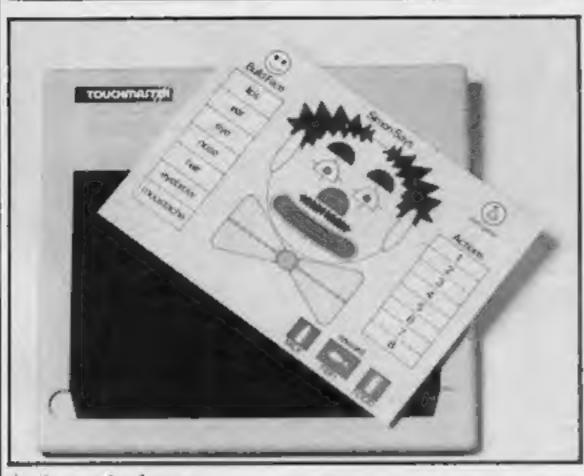

#### At the touch of a pen

been ahead for some time in value sold. But now, according to Gallup, computers sold had increased from 14 per cent at the end of 1982 to 34 per cent in the first half of this year.

The Commodore Plus/4, at £300 claimed to bridge the gap between business and home computing, has 64K of RAM and four built-in software packages: word processing, spreadsheet, file management and business graphics.

The Commodore 16, intended to replace the VIC-20, is sold in a £140 starter pack with a cassette player, BASIC tutorial and four new programs: Rolf Harris' Picture Builder, XZAP, Punchy and Starter Chess.

There are also two new printers, both at £400: the MCS 801 colour dot matrix printer and the DPS 1101 for "letter quality" output.

Mr Stanworth said he believed that the shakeout among software houses would continue, with more companies going under. Commodore planned to use mass marketing techniques, similar to those it had used to sell hardware, to promote its software, reckoned to be a £100m market next year. Radio One discjockey, Prince Charles and Princess Diana. Arrivals at Maxim's were greeted by the royal couple who looked in good shape despite the face that Princess Diana had left hospital with her new son the day before. The royal lookalikes acted as master of ceremonies, although overhearing Princess Diana later, her Cockney accent was much in evidence.

Zombie Zombie, by the author of Ant Attack, is a 3D game for the Spectrum, while Strontium Dog is first in the series based on the comic 2000 AD. Blood and Guts involves the player travelling round parts of the body to recover an escape ship. Quicksilva claims that the body is represented with accuracy. Also new are Pro Darts, Battlezone, Magic Micro Mission, Castle of Jasoom and Dungeons of Ba. Ant Attack is now available for the CBM 64, while Outpost is an original arcade game for the Atari.

must be accompanied by six bottle tops from large returnable soft drinks bottles.

The competition is intended to promote sales of drinks in returnable glass bottles and the prizes will be awarded on a monthly basis, in December 1984, January and March 1985. If you are not one of the prize winners, your entry is forwarded to the next draw, when you stand another chance of winning.

You can get hold of an entry form from grocers or newsagents who will be displaying a poster if participating in the competition. Entry forms should also be distributed through your letterbox.

National Association of Soft Drinks Manufacturers, The Gatehouse, 2 Holly Rd, Twickenham TWI 4EF

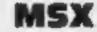

Activision is bacing the MSX system with a range of six titles. Beamrider, Decathlon, Pitfall II, River Raid and Space Shuttle and Zenji are the initial programs, which will cost £11.99 and will of course run on any MSX machine.

Activision, c/o Ray Hodges Assoc, S/7 Forlease Rd, Maidenhead, Berks SL6 IRP

## Santa arrives

Although it may seem early days, Creative Sparks has announced its Christmas game, Special Delivery. Star character is none other than Santa himself, who must be guided across the sky, delivering his presents from the clouds. There are four screens and seasonal music and packaging set the scene. Scheduled for release in early October, the game costs £6.95 for 48K Spectrum, £7.95 for CBM 64 (fast-loading cassette) and £8.95 for 32K Atari.

how to write your own programs. On each video cassette two BASIC programs are included, which can be transferred to your computer.

The video cassettes are available for VHS and Betamax and cost £19.95 each. They last about an hour.

Master Class, Holiday Brothers, 172 Finney Lane, Heald Green, Cheadle, Cheshire SK8 3PU

## Roland Rat's adventure

Ocean has announced three new games which should be in the shops by mid-November, and two of the three feature Hunchback and Kong. Roland Rat will be making his micro debut with a 40-screen "megaadventure" for Commodore and Spectrum.

Hunchback 11 Quasimodo's Revenge is a five-stage game, which costs £7.95 for the Commodore 64 and £6.95 for the 48K Spectrum.

Kong Strikes Back is an adventure game, with Kong on a visit to the fairground, where he rides the roller coaster. Price: £7.95 for CBM 64 and £6.95 for 48K Spectrum.

A TV advertising campaign will back these new releases over the Christmas holidays.

Ocean, 6 Central St, Manchester M2 5NS

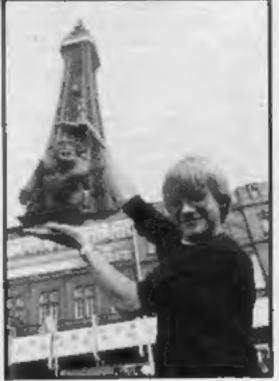

 Mr Stanworth claimed that the Commodore 64 held 60 per cent of the world market and said it would continue to be the company's No. 1 volume product.

Commodore, 675 Ajax Ave, Slough, Berks SLI 4BG

Stars host launch

Quicksilva announced its new Christmas range of games in a pre-PCW show launch which starred Anne Nightingale,

Quicksilva, 13 Palmerston Rd, Southampton

Win with fizzy drinks

Three complete Spectrum systems can be won in a competition being run by the National Association of Soft Drinks Manufacturers. Included in the top prizes are a 48K Spectrum, 14-inch portable colour TV and tape cassette player as well as two computer games.

There will also be three second prizes of 48K Spectrums and 48 runners-up will receive pocket electronic games. What you have to do is solve a simple anagram and complete a tiebreaker sentence. Your entry Creative Sparks, Thompson Hse, Farnborough Rd, Farnborough, Hants

# Teaching on screen

Master Class has announced three additions to its range of video cassettes to be used as an aid to programming: VIC-20 Levels I and 2, and An Introduction to the BBC Z80 Business System.

David Redclift demonstrates programming and shows you Programmer Tony Pomfret trip to Blackpool Briefly

Complete Microcomputer Services has brought out a new word game for the BBC. It's called Lingo and can be played by up to four people. Your computer deals you 12 random words each, displays a pool of terminations, and leaves you to make up sentences. You gain points for ingenuity. The rules of grammar are adhered to, but

Page 6 HOME COMPUTING WEEKLY 9 October 1984

# NEWS

the fun of the game is to make up unusual sentences. Lingo costs £12.95, and the first 1,000 buyers will be eligible for a free keyboard overlay. Spectrum, CBM and QL versions are planned.

Complete Microcomputer Services, 32-38 Osnaburgh Street, London NW1 3ND

Make your own software look professional with easily recognisable cassette inlay cards. Tape Tabs has brought out sets of cards with different designs specially for software cassettes. Each set of 10 includes pictures to suit four different groups of programs, and the inlay cards are all in full-colour with spaces for you to fill in your program details on the spine. Cost: 85p per pack.

Tape Tabs, 70 Orbel Street, London SWII 3NY

The first Texas Instruments owners convention will be held at the Ritz, Whitworth St West, Manchester on Saturday 3rd November. For details contact TI User group, 40 Barrhill, Patcham, Brighton BNI 8UF. Tel: 0273 503968.

The BBC School Radio series Introducing Geography has produced four computer simulations which aim to help listeners acquire a geographer's eye. The radio broadcasts set the scene and provide background information, while discs can be ordered from the BBC. The three disc set costs £20 and the order number is ISBN 0 563 3265 2. Aimed at the 10-12 year age range, the programs are claimed to combine fun with education. duo and stock control and invoicing duo. Price: £89.

Systematics International Microsystems, Cleves' Hse, Hamlet Rd, Haverhill, Suffolk

Acornsoft is launching 20 new titles in a pre-Christmas bonanza, backed by £150,000 advertising. Elite is Acornsoft's new 3D spaceflight simulation which was launched at Thorpe Park. Acornsoft believes Elite represents the "state of the art" and expects it to become a cult game.

Acornsoft, Betjeman Hse, 104 Hills Rd, Cambs CB2 ILQ

3M is offering ex-stock cable assemblies for home computers. There are two versions available, both BBC-compatible: Scotchflex printer cable and disc drive cable. For details contact Penny Cartwright on 01-659 2323.

3M, 3M Hse, PO Box 1, Bracknell, Berks RG12 IJU

Galaxia is Kuma's latest offering for the Amstrad. Costing £5.95, it's an arcade game which incorporates multi-key scanning, enabling you to fire, thrust and move simultaneously.

Kuma, 12 Horseshoe Park, Pangbourne RG8 7JW

# Are you a winner?

152 winning entries to the Richard Wilcox spot the difference competition --- 24 Atari Winners and 128 Spectrum winners. There were 9 differences.

W Adkin, Surrey; Mr W Payne, Barking; Nicholas Roberts, S. Wales; Mark Ansdell, Kent; Alan Butcher, Birmingham; K Ceaser, Rotherham; D Ramsay, W. Yorks; Christopher Jones, Gloucester; Mrs L Levitt, Chichester; Ken Hartop, Sheffield; Darren Reichard, Tyne & Wear; Jamic Gifford, Bristol; Stuart Heron, W. Midlands; D Reynard, Bradford; Darren Clarke, Northampton; Mr C Barnsley, Dudley; Adam Fenner, Highgate; Tony Smith, London SE16; A M Spayes, Oxon; Mrs R Green, Edgware; Master Shane Timmons, Lancs; Gareth Crinks, Derbyshire; Sean Walker, Surrey; Mr R Wainer, Essex; G D Parry, S. Glam; Dave Harris, Birmingham; Duane Leach, Gloucestershire; Steven Sansum, Swansea; David Lowe, Warwickshire; Darin Fryatt, Cheltenham S J Dixon, Wilts; Carole Stanway, Macclesfield; Shaun Cook, Hampshire; Philip McFerran, N. Ireland; Melonie Ryan, Wills; T Koerner, Newcastle-Upon-Tyne; Malcolm Keele, London SE25; Mr M V Priestman, Birmingham; Mr M J Gough, Surrey; John Jerrery, Blackheath; G Walby, Mid Glam; Master Mark Cade, Nottingham; Mr M Sams, Newark; Paul Hoad, Godalming; Dean Anthony, Kent; Mr I West, Manchester; John Richardson, Camberley; J Alba, London SWI; Nigel Howes, Scarborough; Martin Dolphia, Preston: Peter Atkins, W. Sussex; Paul Purves, Tiptree; Stephen Cartwright, W. Mids; Mark Pepperrell, Middx; Alastair Douglas, Belfast; Brian Taylor, Preston; Mrs A Lewis, Cheshire; Nigel Palmer, Norfolk; Darren Chatham, Wimborne; Sean Phillips, Kent; Mark Duffell, Benfleet; Mr A Hopkins, Lancs; Domenk S M Strebel, Surrey; R M Johnson, W. Midlands; Carl Eaton, Lancs; Mr M Lee, Southampton; Neil Hutchinson, S. Harrow; Euan Pearson, Ayrshire; David Walker, Staffs; Brett McNicholas, S. Yorks; Dale Somerset, Sheffield; Mr B D Jackson, Notts; Mark Ohilas, Cleveland; Mr R J Clarkin, Birmingham, Mrs P Bates, Norfolk; Russell Lloyd, Staffordshire: Mt J S Ling, Essex; Jason West, Hemel Hempstead; Adrian Hunt, Bristol; Durren Prest, Cheshire; Jamie Shires, Surrey; G N Lacey, Kent; Nigel Evenden, Hampshire; Brendan Gorman, Co Down; Darryl Williams, Gwent; Paul Murray, Cleveland; C A Froggatt, Dorset; Darren Fereday, Brierley Hill; Sean Melbourne, Camberley; Justin Pedersen, Channel Islands; Lee Walker, Surrey: John Hopwood, Liverpool 36; Malcolm Brown, Norwich; P J Wragg, Hants; Karim Bazzi, London W11: S Thompson, Aberdeen: Jason Leitch, Scotland; Upendra Manandhar, London

Mark Folan, London NW2; Mr Dave Russell, Wills; A Campbell, Chelienham; Neil Rose, London EC1Y; D Mead, Portsmouth; Karl Marino D Costa, Leicester; A Campbell, Cheltenham; S P Seaton, Windsor; A R Meadows, Surrey; Ray Phillips, Sunbury-on-Thames; R K Brooks, Brighton; B M Booth, Yorkshire; C Clarke, Co Durham; Mr C B Hart, Surrey; P M Jackson, Leyton, London E10,

There were 9 differences.

And even more...

Here's the solution to our CDS competition: Horizontal words; Pandemonia, Zaraks, Rescue, Draughts, Jackpot, Crawler, Fifth, Omega Run, Test Match, Orpheus. Diagonal words: Star Gazer Secrets. Vertical words: Derby Day, Glugg Glugg, Olympics.

Winning entries to the CRL wordsquare competition:

Andrew Talbot, Derbyshire; B Morris, Lancs: Ajay Puri, Kent; Mike Keeley, Slough; Mrs M J Budden, Somerset; Andrew Mitchell, Newmarket: Sunil C Rammal, Leicester: J C Jennings, Herts; Andrew Butcher, W Glamorgan; A P Beattie, Bath; Mark Capstick, Croydon; Mr D J Jones, Tiptree; Mark Booker, Derbyshire; R Battams, Blackheath; John Hurst, Workington; Mark Dawson, Burnley; D Close, Winchester; Mr A G Bates, Walsall; M L Cordwell, Chelmsford; Jon Chatten, Norfolk; Jeremy Rundle, Frimley; Barry Atkinson, Darlington; Tim Prince, Kendal; Graham Grant, Aberdeenshir; Carol Whitlam, N Humbs: Mr S Brown, Warks; Steven Gay, Bristol; Christopher Hall, N Ireland; Mr A F Povey, Merseyside; Mr R Cockin, N Humbs; David J King, N Humbs; Brian Stirling, W Lothian; Miss S Mace, Bush Hill Park; Alan G Kearney, Bangor; Luke Gow, Bury St Edmunds; Stuart Head, Dorset; Neil Shipman, Rainham; Paul Kelly, Lancs; Val Abraham, Bedford; W K Cheng, Staffordshire; Peter Turton, Northants; K Chua, Birmingham; Ian Wagland, Dursley; Paul Sugarman, Nottinghamshire; Douglas Hampton, Midda; David Hughes, Gtr Manchester; K Ceaser, Rotherham; Dave Brown, Winchester; P Chatfield, Hatfield; Ian Lester, Cheshire; Les Isbister, Biggleswade; Tony Giscombe, Wores; Mr Linley, Manchester; James Garard, Bournemouth; Jacqueline Garnett, Alltam; Sean Kilvington, Cleveland; Mr H Sheen, Strathclyde; C Redshaw, Northants; Mr C Crane, Staffs; Paul R Sephton, Lancs; Douglas Hardy, Enfield; Marcus Prescott, Staffs, William Athinton Marcuster, Staffs, William Atkinson, Merseyside; R J Henthorn, Newport; Mr J H Matthews, Crawley: Miss & Scott, W Yorks: Fiona Squires, Cornwall; Mr A Ryan, Cambs; Frank Cassidy, Londonderry; Martin Ward, Long Eaton; Jason Allen, London; Deborah Gill, Basildon; Mr I West, Gir Manchester; Keith Mawson, Slough: Mr Brian Duffin, Plymouth: Gary Davies, Oldham; Kevin Hildersley, Edinburgh; Neil Collier, Birmingham; Mary Hewell, London SE20; Miss P Marsh, Warlingham; S P Ketteringham, N Ireland; Gordon Sutherland, Scotland; Adrian Abridge, Chelmsford; Christopher Moreton, Nuneaton; Mr T A Smith, Tyne & Wear; Girvan Burnside, Dundee; Mr D G Houghton, Mitcham; Alan B Hiblen, Middx; Mr T Rye, Dronfield; S Bowden, Oxford; Richard England, Milton Keynes; Edward Dicken, Notts; Simon Woods, Peterborough; Mrs S Martin, Maidstone; Brendan Fallow, Runcorn; Kulvinder Rehsi, Upton Park; Mrs P Bates, N Walsham; E G Carrington, Stevenage;

| A real and the set of a set of a set |  |
|--------------------------------------|--|
|                                      |  |

BBC, School Orders Section, 144 Bermondsey St, London SEI 3TH

BRMB, Birmingham's local radio, is featuring a new computer show. Scheduled for broadcast at 8 pm on Mondays from 1st October, the show will be concentrating on basic knowledge of computing. Two children will be BRMB's guests on the show each week to review software, and BRBM invites any youngsters in the Birmingham area who are interested to write to the show.

#### The Micro Show, BRMB Radio, PO Box 555, Birmingham 6

Systematics International has launched a series of business accounting software for the BBC. Currently available are the sales and purchase ledger

Steven Hudson, Kent; S. Reason, Surrey; Andrew Lomas, Manchester; Gary Churcher, Southampion; R Battams, London SE3; Paul Carrick, Isle of Wight; Jason Simmons, W. Yorks; I. Isbister, Beds; Jonathan Wright, Upminster; Ian Sedgewick, W. Uorks; M. Kenny, London W6; Ian Avey, Edmonton; Mr P Leach, London; Mr L Hala, London NW10; G Jones, Shrop-shire; Paul Cunliffe, Cheshire; A R Pearson, Bristol; E F Noble, Tyne-and-Wear; J A Baldwin, Swindon; Andrew Walton, Romford; Stephen McMullon, Ealing: Ronald Dean, Edinburgh; Ashley Beavis, Dorset; Mr M C Smith, Bristol; A R Glass, Bristol; R I Powis, Kent; K J Hewitt, London SW18; A S Harker, BFPO 40; Philip Coleman, Middx; Anthony Bezer, Bristol; Martin Scaivivell, Catterall Garstaivg; Chun PO Man, London WC2; G E Sykes, W. Yorks: Alex Szeles, W. Yorks; Mark Ashford, Norfolk; Edward Ditch, Tooting; P M Lovelong, Chelmsford; Paul David Cummings, Type & Wenr; Mr I Ellis, Dorset; Mark Stephen Ottaway, Minster; Robert Williams, Walass, J. F. Butchert Williams, Wales; J F Butcher, Godalming; Nicholas Mann, Huntingdon; Mr J Whitfield, Dronfield Woodhouse; R G Harris, Hove; Mr P Taylor, Birmingham; Jason Edmonds, Walsall; Mark Young, Wilts; D Maggs, Bristol; Mr M

W1; Mr P Huckstepp, Kent; Simon Tassell, Colchester; Mr Pyle, Guernsey; Gavin McHalfie, Aberdeen; Grahem Frost, S. Yorks.

# Winners

40 winning entries to the Elephant spot the difference competition. There were 9 differences.

M Vassallo, Burnley; Jagjit Singh Kang, Coventry; W R Austin, Plymouth; Paul Vannuffel, Dagenham; Mr D Reynard, Bradford; Mathew Taylor, Sussex; B J Tyler, Middx; Dennis Thomas, Stretford; James Cameron, Glasgow; Peter Jarman, Ken1; James Yandell, Hengrove; Mr Carlos Verge, Croydon; C J Channing, Peterborough; Kamal Sharma, Gwent; Mr J Blake, Co Durham; W Cuthbertson, Worcester; S J Cresswell, Tonbridge; Edward John Murphy, Stockport; Simon Austin, Chigwell; Sgt J D Martin, BFPO 45; David Tibbit, Kent; Ajay Puri, Kent; D R Matless, Norwich; Mr D J Blundell, Southampton; M A Smith, Ponterfract;

HOME COMPUTING WEEKLY 9 October 1984 Page 7

#### The Unit Trust Program **48K Spectrum** £12

S Croydon, Surrey CR2 7EQ

for business people, or those who invest in unit trusts. We are welcomed and invited to ENTER. a number of cards between 10 and 50 and then offered the Main Menu of; Fill in Cards; Review Investments: Update/Sell Investments; Amend Information; Analysis; Printer Option and 10 SAVE 'Unitrust' A third screen gives the opportunity to delete frame.

If Option 1 — Fill in Cards is keyed then the screen has at top right 'Card No.', then information on the trusts bought; e.g. dates, offers, etc.

To fill these in the program requires answers to 10 questions such as: Name of Company, Name of Trust, Offer Price, Amount Invested. It then works out the percentage change since Michael Slatford, 3 Campden Rd, last distribution, Annual percentage Change and Total Yield.

There is no sound, but a This is a 30K storage program careful use of colour makes the cards restful to the eyes. The analysis options cause it to calculate quickly the performance of the investments and it will accept over £1 million1

A very useful package for an investor wishing to keep track of the family fortune. T.W.

| instructions<br>case of use | 90%  |
|-----------------------------|------|
| display                     | 80%  |
| value for money             | 7546 |

#### Frontic Fingers **BBC B £3.99**

Power, 12 Hagley Rd, Stourbridge, W Midlands DY8 IPS

If you have ever cursed your keyboard controls or your joystick then this utility may save your sanity!

It lets you redefine the control keys used in games and in certain cases replace them with a joystick. After loading, the program asks if you wish to change key controls or use the joystick utility. If the former, you are given a choice of eight 'Keyboard Converters', i.e. eight keys may be redefined. When you have them, save the machine code patch routine with the Save option, and \*RUN it before loading the game you wish. The game must use the keys you have redefined.

The joystick utility is similar. you may choose the keys which the Up/Down/Left/Right/Fire functions will replace.

Each key input gives a short beep, and the utility is easy to use, 1 converted several of the Acornsoft Defender keys to joystick, and changed the move and fire buttons on Virgin's Microbe without any difficulty. A colour screen would have been nice, but isn't essential. Overall, a product worth buying, but mainly for the games enthusiast. D.A.

| instructions    | 80% |
|-----------------|-----|
| case of use     | 85% |
| display         | 60% |
| value for money | 70% |
|                 |     |

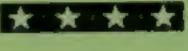

#### Panorama (H) Commodore 64 (Cassette £17.95 Disc £19.95)

Talent Computer Systems, Curran Bidg, 101 St James Rd, **Glusgow G4 ONS** 

This program gives you an environment within which you can manipulate the hi-resolution graphics to produce complex pictures. I understand that a medium-resolution package using multicolour mode is also in the pipeline.

The package is of such complexity, that I can only briefly run through it's capabilities.

The package is menu driven and provides routines for the drawing of lines, points, circles, ellipses, and the use of rubber banding. There is a range of commands for the moving and manipulation of areas of the graphics screen. The concept of filling areas has been extended to include the use of user defined textures so drawing a brick wall triviai. Two styles of drawing cursor are provided, both controlled by loystick or cursor keys. If the detail of your sketch is difficult to see, a magnification mode can zoom in on an area. Once your masterpiece is complete, you can save it on disc or tape. Full instructions are given to enable you to use the pictures in your own programs.

# Business and pleasure

A selection of utilities which take you from the stock market to the pages of your address book

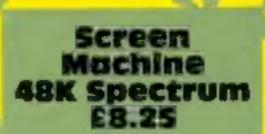

Print 'n' Plotter, 19 Borough High St, London SE1 9SE

Don't confuse this with ISP's program of the same name. Do you want lots of screens in your programs but haven't enough memory? Help is now at hand.

Part 1 takes previously designed screens and compresses them from the normal 6912 bytes to 3596. In black and white only, they can compress to 2828 bytes. You may extract part screens (top, middle or bottom), compressing from 2585 bytes down to 961. The number of screens processed into a multiple file is limited only by memory and can be saved and loaded into your program at any location.

With Part 2, you can move

Overall a highly professional product which is both simple to use and extremely versatile. A.W.

| instructions    | 100% |
|-----------------|------|
| ease of use     | 95%  |
| display         | 90%  |
| value for money | 85%  |

#### Plus 80 Address Manager **48K Spectrum** £19.95

Oxford Computer Publishing, 4 obtaining the main menu. High St, Chalfont St Peter, Bucks **SL9 9QB** 

address filing program for use the cursor rather than ENTER to with an 80 column printer. It will terminate a line is a non-standard not work with the ZX printer, so feature and frustrating. you'll need a Centronics or RS232 interface and a printer to with a home computer is a make use of it. It doesn't matter dubious application, since you which interface you use, as the could buy several books for the program includes a printer for- price. matting routine.

The instructions are not clear; instructions when you load the program, they ease of use say you will enter the main display menu. Actually, you enter the value for money printer formatter, and enter details about your interface and

-----

printer. This is not for the novice, as you must understand enough about your printer to instruct the program on what data codes to send. When you exit this routine, you must save the Address Manager on tape of microdrive cartridge, before The feature offered are

standard; insert, locate, ammend, delete, select, display. Address Manager is a name and print, and maintain file. Using

Replacing an address book D.N.

30%

60%

705

20%

parts of your screen about, change colours, enlarge or reduce part or all, flip the screen into mirror image, and blend or superimpose different screens. Part 3 allows you to set up 48

text strings and compress them, saving almost 50 per cent, and locatable anywhere in memory with instant recall. Microdrive adaptation instructions are included.

I discovered a rare bug, now corrected. Anyone getting crashes on relocation should contact Print 'n' Plotter for update. Hobbit-style adventurers and graphic programmers will find Screen Machine a boon.

D.C.

| instructions    | 90% |
|-----------------|-----|
| case of use     | 90% |
| display         | 90% |
| value for money | 90% |

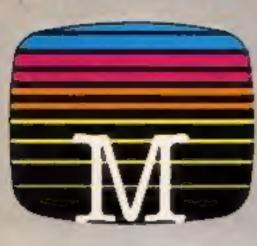

Orders to: Melbourne House Publishers 39 Milton Trading Estate Abingdon, Oxon OX14 4TD

Courespondence to Church Yerd Tung Hertfordshire HP23 5cul

All Melbourne House cassette software is unconditionally guaranteed against mattunction

Trade enquiries welcome.

C Please send me your free catalogue. Please send me:

#### **SPECTRUM 48K SOFTWARE**

| CI Spectrum Hampstead 48K      | 9   |
|--------------------------------|-----|
| Spectrum Sherlock 48K          |     |
| Spectrum Mugsy 48K             | 95  |
| Spectrum Penelistor 48K        |     |
| C) Spectrum The Hobbit 48K     |     |
| OHURG 48K £14                  | 95  |
| Spectrum Classic Adventure 48K |     |
| Melbourne Draw 48K             |     |
| Abersoll FORTH 48K             | .95 |
|                                |     |

#### **COMMODORE 64 SOFTWARE**

| CiCommodore 64 The Hobbit       | E14.95 |
|---------------------------------|--------|
| Zim Sala Bito                   | £9 95  |
| Commodore 64 Classic Adventure  | £6.95  |
|                                 | 65.95  |
| Commodore 64 Horace Goes Skiing | £5 95  |
| CACOS +                         | 68 95  |

#### **BBC SOFTWARE**

| COBBC The Hobbit, Model B      | <br>£14.95 |
|--------------------------------|------------|
| BBC/Electron Classic Adventure | <br>66.95  |

All versions of 'The Hobbit' are identical with regard to the adventure.

# **A NEW TYPE OF ADVENTURE GAME**

Hampstead is an adventure game for would-be social climbers. Speed of reaction isn't so important. What matters is your ability to solve complex problems, which get harder the further you proceed in the game.

Hampstead is a quest, but not for gold. The aim of it is to reach the pinnacle of social status, and acquiring wealth is only one part of the problem. If you wish to go up in the world you also have to gain the admiration and respect of your fellow men, and there's more to that than a fat bank balance.

In Hampstead it helps to know something about art — or rather, to give the impression you do. You must wear the right clothes, be seen in the right places, live in the right house with the right partner and use the correct mode of transport.

At the start of the game you are a nobody whose aim is to become a somebody. So lie, cheat, steal and defraud. You know it makes sense.

#### Questions People Ask About Hampstead:

- 9: Is there life after Hampstead?
- A: No, Only before and during.
- Q: Why do dustbins have no lids in Hampstead?
- A: In order that passers-by may see the week's completed Guardian crosswords stacked neatly within.

Hampstead ---- a new type of adventure game!

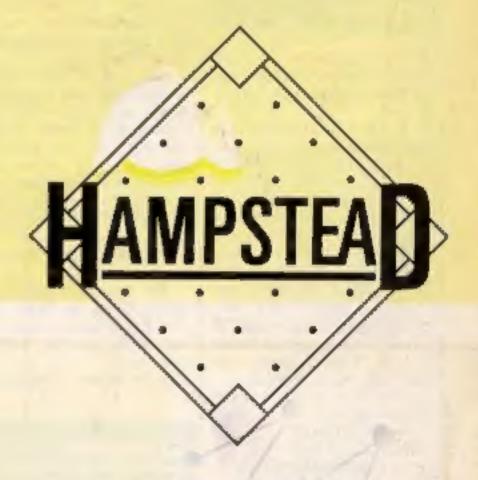

program. Due to memory himitations, BSC cassette version does not include graphics.

|                                | £ |
|--------------------------------|---|
| Please add 80p for post & pack | D |
| TOTAL.                         |   |
|                                |   |
| Lenclose my Cheque             |   |
| Comorrey order har             | £ |
| Please debit my Access card No |   |
|                                |   |

| 1 |
|---|
|   |
|   |

Access orders can be telephoned through on our 24-hour nessions (0235) 83 5001.

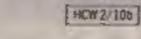

# Melbourne House

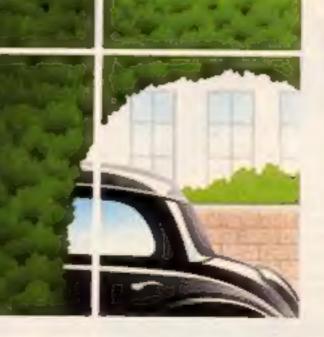

# tters Letters Letters Letters L ers Letters Letters Letters Let

## 64 Club

Do you want to get more from your 64? Don't want to pay to join a club? Well let's get together, pool our resources, swap ideas, make new friends.

I welcome all Commodore 64 owners to write to me, enclosing an s.a.e. So come on you really friendly users, old and young, novice or whizz kid, you've shown sense by owning a 64, you've shown wisdom by buying HCW, now show you're willing to share your little secrets with your CBM 64 brothers.

**Tony Barnes**, 15 Holcombe Close, Aspley, Nottingham

# Pirates Foiled

I have discovered a useful method of protecting your Spectrum programs from pirales,

The idea is to create a two part line at the beginning of a listing, in which the first part is anything except a REM, 1F, GOTO or GOSUB, and in which the second part consists of the command NEW, made invisible by setting the ink to the same colour as the paper. (Do this by obtaining the Extended Mode Cursor, and pressing CAPS SHIFT and the relevant colour number.)

Therefore a line might appear to be **10 RANDOMIZE** whilst it is in fact **10 RANDOMIZE: NEW** 

companies out there who do produce very good quality games for our much maligned machine.

I recently bought one such game from a company called Harlequin software. The game is called Jester and so far as I am concerned it is well up to the standard of the best American software that I have seen.

There are companies that have not lost faith in the TI-99/4A. So please no more moaning. Let's support these companies and show other micro owners how good our machine really is. G. R. Rennie, Dumbarionshire

# success

Sabre

I would like to inform HCW readers that on 4th July 1984, I completed Sabre Wulf.

I scored 137,440 (87%). If you collect all four parts of the talisman, which is a picture of a wolf, (if you haven't already guessed) then the park keeper will walk away from the exit and let you through.

When you complete the game you are greeted by a nice tune and another rhyme.

My favourite games for the Spectrum are Beaky and the Eggsnatchers and Jet Set Willy which I have completed.

Lennie Jarman, Colchester

# Longer

# WUIF

## Complaint

I am writing to complain about the following games: The Alchemist by Imagine and Sabre Wulf by Ultimate.

When both games were successfully finished I was greeted by a screen just saying "well done" etc., which in my opinion is an unsatisfactory ending for games of this quality.

Sabre Wulf was the most disappointing because after paying £9.95 for the game, I am expected to pay another £9.95 or whatever for another game just to continue the adventure.

My computer is a 48K Spectrum. Lee Evans, Telford

just thought I'd drop

HCW a line to tell other

readers not to bother

writing in to say you've

scored the highest score on

Automania unless you beat

and a half hours to achieve.

end which I would have

included but as there is a

prize of £100 for the highest

score each month, I don't

want half the U.K. writing

to Mikro-Gen with exactly

the same score as mine.

Crab bait

D. Brown, North Shields

This took about seven

A code came up at the

mine, which is 144,007.

## **High score**

SAVE something. Each time I get the same answer FILE NOT OPEN. I have followed the book step by step but no use.

When I first switch on I type in the following: OPEN, 15, 8, 15, "UI-": CLOSE 15, which is for the VIC-20. 1 then type: PRINT 15, "NEW: NAME, #ID" which is supposed to create the directory etc. 1 get FILE NOT OPEN. Where it says NAME I have typed, given it a name and two letters for ID. Still nothing.

I am the only person I know with a disc drive and the shop cannot help me as they say they only sell them. Please help as it is driving me mad.

would also be grateful for any addresses of VIC-20 clubs I can write to. SGT. J. Hamley, 1st Buitalion. The King's Regiment, BFPO 36

## Doggone it!

Could any TI-99/4A user help my family and myself with the adventure game strategy Odyssey? We cannot find a way past the lee Hound,

We have over 80 BASIC games and 12 Extended games for our computer and we have purchased Home Computing Weekly from the beginning.

We have had hours of fun altering programs to suit our taste. Thanks to HCW for supporting us. Maureen Ashworth, Accrington

anyone would like help would they please send an s.a.e. to the address below.

Here are a few useful Commodore 64 POKEs for program protection:

POKE 809,255 disables **RUN/STOP RESTORE** POKE 809,246 enables RUN/STOP RESTORE POKE 128.0 makes it so no keyboard entry will work POKE 744,1 disables LIST

Darren Scott, 44 Cemetry Rd, Hatfield, Doncaster, S Yorks

> ne 11. PC, 11. 10 ut **C**1 th t 6 JUP on • \$0 ١ic• to ....

| Don't forget to reset the<br>ink before entering the line<br>otherwise the rest of the<br>listing will become invisible<br>also.<br>The point is that the<br>unsuspecting pirate would<br>save the program by<br>entering<br>SAVE""LINE 10<br>and on reloading would<br>think that he had failed to | <b>Journey</b><br>The review of The Journey<br>(HCW 80) contained a<br>factual error. I would like<br>to point out to readers that<br>the adventure has over 70<br>locations, not "50 or so" as<br>mentioned in the review.<br>Alan Davis, Author of The<br>Journey, Temptation Soft- | David Hope's letter in<br>HCW 80 about the Golden<br>Baton.<br>In the sorcerer's work-<br>shop to stop the quartz<br>from glowing you must first<br>type WAVE STAFF, then<br>type AKYRZ, then to kill<br>the lizard WAVE<br>QUARTZ.<br>Now can anyone help<br>me? 1 am stuck on the | I read in HCW 80 a letter<br>from S. Brooks who was<br>having difficulty with two<br>Scott Adams adventures. I<br>have made five maps of<br>these great adventures and<br>whilst they are all that is<br>needed to play the game,<br>they do not give away the<br>relation on give away the |                                                                                                    |
|----------------------------------------------------------------------------------------------------|----------------------------------------------------------------------------------------------------|----------------------------------------------------------------------------------------------------|----------------------------------------------------------------------------------------------------|----------------------------------------------------------------------------------------------------|
| save it properly, even<br>though it would have<br>verified.<br>Only the author would<br>think of saving it<br>SAVE""LINE 11.                                                                                                    | bragon<br>diary                                                                                                    | Golden Baton. I have the<br>salt and slugs but I still<br>cannot feed the crab.<br>Tim Scarrat, South Wirral                                                                                                    | solution so as not to spoil<br>anything for adventurers.<br>If any other adventurers<br>would like a copy of a map,<br>they should send me two<br>first class stamps and a                                                                                                    | Send your letters<br>to Letters, Home<br>Computing Weekly,<br>No.1GoldenSquare,<br>London W1R 3AB<br>Don't forget to                                                           |
| D. Marshail, Cardiff                                                                                                    | l wonder if anyone has<br>completed Pettigrew's<br>Diary on the Dragon. 1                                                                                                    | Disc                                                                                                    | letter explaining their<br>problem and I will write by<br>return of post to help them.                                                                                                    | nome your comput-<br>er — the best letter<br>could win ES-worth                                                                                                    |
| Stop<br>moaning<br>1 have recently read many<br>letters in HCW moaning<br>about the lack of software<br>for the TI-99/4A.<br>I would just like to say<br>that there are some                                                                                                    | completed it and got the<br>Safras Sword.<br>If anyone has any<br>difficulties on the Dragon<br>Version then I will be glad<br>to help if they send me an<br>s.a.e.<br>Ninll Macalister Hall, Tor-<br>risdale Castle, Carradale,<br>Argyll                                            | As you can see by my<br>address I am a member of<br>the forces here in Germany.<br>About a week ago I got a<br>Commodore 1541 Disc<br>Drive for my VIC-20. Since<br>then I have spent many,<br>many hours trying to get to                                                          | Tony Bellamy, 201 Model<br>Village, Creswell, Notts<br>Hero help<br>I am proud to say that I can<br>now help anyone who is<br>stuck on Heroes of Karn<br>from Interceptor Micro. If                                                                                                    | of software. Got a<br>problem with your<br>micro? We'll soon<br>be starting a<br>queries page, so<br>send your technic-<br>al questions to<br>Queries at the<br>above address. |

Page 10 HOME COMPUTING WEEKLY 9 October 1984

# ATARI PROCRAM

Here's a simple, fun game by Joel Goodwin which you'll find infuriating. You'll spend hours trying to beat it, so be warned: it's addictive

Here's a simple game for you You start in the bottom right hand corner of the spiral maze. All you have to do is travel round the maze until you reach the centre, touching the cross in the middle.

Sounds child's play, doesn't it? Well, it's not. Positioned in the top left hand corner is an evil spirit, and it's out to get you. The spirit isn't restricted by physical barriers, like the walls of the maze. It homes in on you as if it had a radar, and heads straight for you.

If you let the evil spirit touch you, you lose one of your three lives. If you're successful and touch the cross, you're transported to a higher level.

There are three levels. Whereever you go, so does the spirit, and as you move up a level the spirit moves faster.

This game runs in antic mode

4, which has a four colour character set, providing you with interesting results. Take special note of the REMs indicating where inverse characters are used

- m (0) z(e- i

How it works 5-10 set up program 150-155 set up new game or level 160-250 main coutine 5000-5300 set up antic mode 4, display list and colours. 6000-8200 maze 8210-8244 win routine 8250-8285 redefine characters load display list interrupt 8295-8310 level increase 8315-8330 lose life, end game 8335-8360 sound when caught 8500-8510 print MS subroutine 8550-8630 atumation between Jévels.

Variables LEV level number LIVES men left X,Y position of men **GX**,**GY** position of spirit RPNT reprint character over which the spirit is S joystick movement DL display list pointer X1,Y1 last position of man GX1,GY1 last position of man LV.K.GST control speed of Spirit LC locate and hold value of screen, PEEK for spirit and man

Hints on conversion CHRS(125) clear screen POSITION position cursor to X.Y co-ordinates Τ. top left screen memory address STRIG (0) read joysi ck button PEEK (632) read input from joystick port 1 SFT COLOL R 4.1,0 set background colour SET COLOUR 2,G,6 set text window co.o.ir SET COLOL R 1,0,10 set character luminence for text window

• Remember that on the Atari, characters in Italic should be entered in inverse.

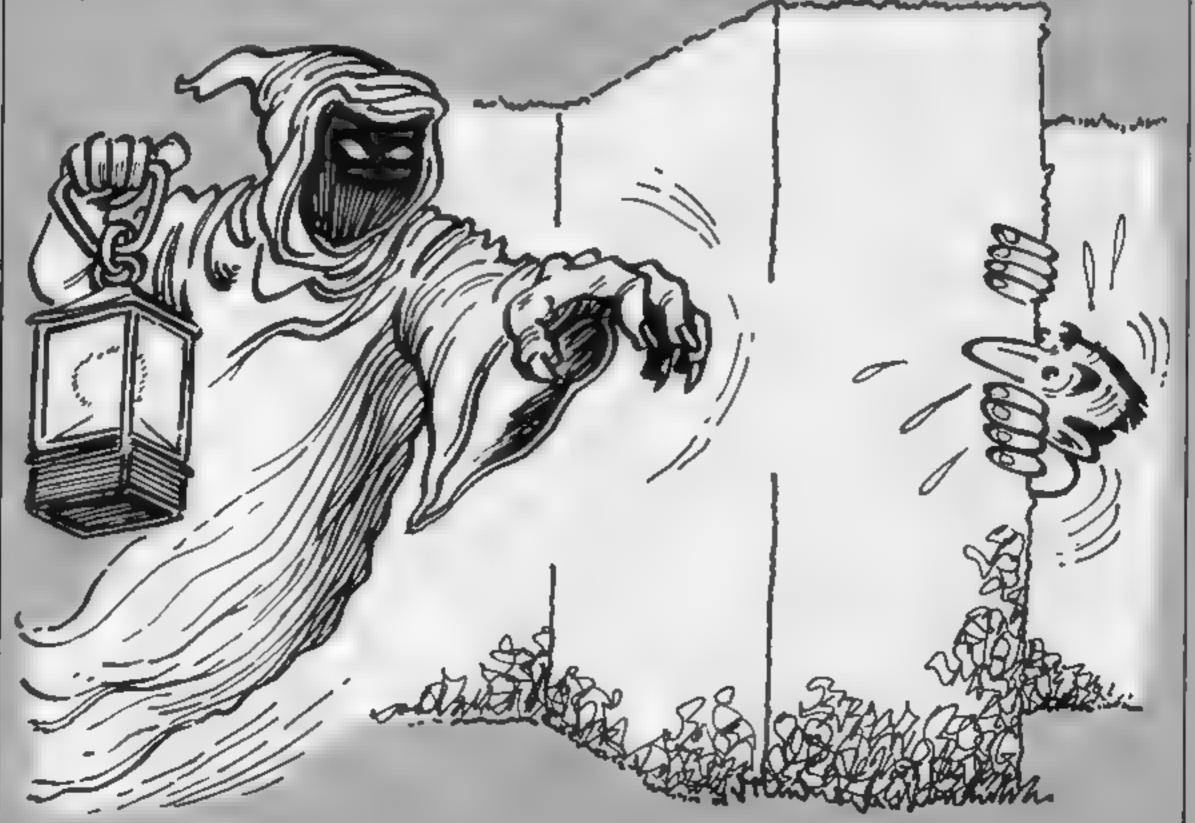

HOME COMPUTING WEEKLY 9 October 1984 Page 11

AYARI FROGRAM

6787 3-1536

1 REM #### RUNAROUND \*\*\*\* BY \*\*\*\* 2 REM #\*\*\* 3 REM ++++ JOEL BOODWIN ++++ 4 REM 5 7 CHR#(125):BOSUB 8258 6 DIM M# (29) : I=2:0=2:009UB 3000:005U9 6008:00T0 8325 7 I=2:LV=9:LIVE6=3:LEV=1:0=2 10 GOSU8 50081909UB 6088 150 X=36: Y=22: GX=5: GY=3: RPNT=0: POKE T+ (Y+48: +X, 34 BETHEEN QUOTES 154 REM # ALL CHARACTERS AND SPACES ON NEXT LINE INVERSE LEVEL "ILEVI" LIVE 155 POSITION 1,0:7 " \$ ";LIVE9;" ":POKE 77,0 160 S-PEEK (632) | IF S-15 THEN K-LV: BOTO 207 170 X1=X+(8=7)-(8=11):Y1=Y+(8=13)-(8=14) 180 LC-PEEK(T+(Y1+40)+X1)+IF LC=0 THEN 193 185 IF LC=186 THEN LEV-LEV+1:00T0 8295 187 IF LC-138 THEN GOTD 8315 190 K=2:00TD 207 193 POKE T+ (Y+40)+X,0 195 X=X1; Y=Y1 200 POKE T+ (Y+40)+X.34 202 K=2 207 GST=GST+1:IF GST<X THEN 160 209 GST=0: POKE T+ (GY+40)+GX, RPNT 218 GX=GX+(X>GX)-{X<GX} 228 8Y=8Y+(Y)6Y) - (Y(8Y) 238 LC=PEEK (T+ (8Y+40)+6X) + IF LC+8 THEN 237 233 IF LC=186 THEN RPN7=18618010 248 235 IF LC-34 THEN BOTD 8315 236 RPNY=162:GOTO 240 237 RPNT-8 240 POKE T+ (0Y+40)+6%,130 250 GOTO 168 5000 DL=PEEK (360) +PEEK (361) +236; POKE 752, 1:7 CHR# (123) 5100 FOR B-DL+6 TO DL+20; POKE B.4: NEXT B 5200 T=PEEK(88) +PEEK(89) +256: SETCOLOR 2,8,6: SETCOLOR 1, 8,10:SETCOLOR 0.3,6:SETCOLOR 4,1,4:SETCOLOR 3,7,19 5300 POKE 736, PEEK (1700) ; RETURN 6909 TO 8 5995 REN + ALL & AND 218 BETWEEN LINES 208 MUST BE INVERSE . 6982 ? 17 "MAKAMANANANANANANANANANANANANANANANANAN" 147 6100 7 "W B 14" 6300 7 "W 8 8 8 8 W" 6528 7 "W 8 8 8 8 8 B W" 67248 7 "W 8 8 8 8 8888W" 6900 7 "W 8 8 8 8 8 8 8 8 8 8 W. 7222 7 "W 8 8 8 8 8 8 7 7200 7 "W 8 8 8 8 8 \*\*\* 7408 7 °H B B B 8 8 8 M<sup>H</sup> 8 8 M. 7600 ? "N B B 8 W" 7608 7 \*N 8 8000 7 "N 8120 7 "WWWWWWWWWWWWWWWWWWWWWWWWWWWWW 0200 RETURN 8218 FOR L=1 TO 3(C0=INT(RND(0)+15)(C1=INT(RND(0)+15)(C 2=[NT (RND(0)+15):C3=]NT(RND(0)+15) 0213 SETCOLOR 0, C0, C0: SETCOLOR 1, C1, 14: 5ETCOLOR 2, C2, 4. SETCOLOR 3.03,14:SETCOLOR 4,5,8:POKE 756,224 8220 FOR B=1 TO 30:SOUND 0.8.10,15:SOUND 1.8/20+20,10.1 SINEXT BIPOKE 756, PEEK(1780); FOR 241 TO 6:NEXT 2:NEXT L 8230 SETCOLOR 8,3,41 SETCOLOR 1,8,181 SETCOLOR 2,8,61 SETC OLOR 3,7,10:SETCOLOR 4,3,0 8235 SOUND 8,8,8,8,8,SOUND 1,8,8,8 B242 SETCOLOR 1,8,0:M#="C D N 8 R A T U L A T I D N S": MX=6 MY=3:6USUB 6500 9242 M#="Y O LI D 1 D":MX=14:MY=5:G05U9 0368 8243 M#="I T":MX=19:MY=7:00508 8508 8244 GDT0 8325 8250 DATA 60.24.60.66.219,219,66.68.24.272.129.66.60.60 ,60,60,66,129 8255 DATA 464,25,25,25,63,25,25,25,8,448,255,255,195,21 9,219,195,255,255 8257 DATA 72,138,72,169,8,162,8,141,18,212,141,24,289,1 42,26,208,184,178,184,64,-1 6268 BET= (PEEK (106) -8) +256: GRAPHICS 1+16: POSITION 8,3:7 #61<sup>#</sup> runArOuNd\* 8265 POSITION 8,11:7 #6;" PIEASe Wait"#POSITION 0,20 : ? #6; " By JoF1 BoOdWIN": POKE 106, SET/256 8278 FOR 1=8 TO 1823:8ETCOLOR 8,RND(8)+15,12:SETCOLOR 1 .RND(0),12:POKE SET+1,PEEK(57344+1):NEXT 1 ... 8275 RESTORE 8258 8280 FOR I=1 TO 4:READ CHIFOR J=8 TO 7 B285 READ DT: POKE SET+CH+J, DT: NEXT J: NEXT 1: POKE 1700.5 ET/256

8288 READ MC: IF MC<>-1 THEN POKE J.MC: J+J+1:BOTD 8288 8270 GRAPHICS 0: POKE 752,1: SETCOLDR 2,0,0:RETURN 0295 POME 1540, 6+16:+6:POKE 1542, I+16: IF LV=5 THEN BOT 0 8212 8388 IF LV=9 THEN LV=7; [=13:6=3:60508 8558:6010 10 8305 IF LV=7 THEN LV=5:1=3:G=0:GOSUB 8550 BIS GOTD 18 8315 GOSUB 8335 8328 SOUND B.B.G.DISOUND 1.8.0.0 LIVES-LIVES-1/IF LIVES THEN LB 8321 REM + ALL CHARACTERS AND SPACES BE THE EN QUOTE S ON NEXT LINE INVERSE PRESS TRIGGER TO PLAY AGAIN 8325 POSITION 1,8:7 " 8127 IF STRIG.(0) THEN 8327 6110 BOTO 7 8135 SOUND 8,2,4,5 FOR 8=1 TO 10:NEXT 8 6140 SOUND 8 2.8.0: FOR 8=1 TO 18 NEXT 8 8343 SOUND 8,2,4,10:FOR 8-1 TO 10:NEXT 8 6358 SOUND 8,8,8,8;FOR B=1 TO 10:NEXT B 0355 SOUND 0,2,4,15:FOR B=1 TO 18:NEXT 8 8360 SOUND 0,0.8.0: RETURN 6500 FOR Z=1 TO LEN(M#); POSITION MX.MY; 7 M4(2.2): SOUND 0,50,10,10 6510 FOR Z1-1 TO 7:NEXT TI:SOUND B.8.0.0:MX=MX+L:NEXT Z RETURN 0550 7 CHR4(125): POKE DL+28,2: POKE 512,0: POKE 513,4: POK E DL+15,1321POKE 54286,192:0=200:SETCOLOR 2,6,6 9552 SETCOLOR 4,1,0 8559 REM . B ON NEXT LINE INVERSE . B540 FOR DY=1 TO 21:FOR DX=17 TO 2: STEP 4:POSITION DX. UY17 "B"INETT OXINEXT OY 8378 POSITION 14,2317 "LEVEL "1LEV-11 POSITION 16 01" LEVEL ":LEV 8788 LY-17: DY+22: SF+0 8590 . Y=LY-1: POSITION 19, LY+1:7 \* "(POSITION 19, LY:7 CH R# (66): JF LY=17 THEN SF=1 8500 IF SF-1 THEN DY-DY-1: POSITION 19.0Y+1:2 " "(POSITI ON 19, DY17 "\*" 8610 [F DY=1 THEN 8620 6513 IF LY-1 THEN POSITION 19, LY: - :0010 8688 Bold FOR DLY=1 TO SINEXT DLY190UND 4.0.10,10:SOUND 1.0+ 1,10,10:0-10 8615 0010 0590 6520 SOUND 0.8.8.0: SOUND 1.0.8.0: POBITION 19.0Y17 " "IF OR DLY-0 TO 100:NEXT DLY:POKE DL+15,4:POKE DL+26,4 6630 RETURN

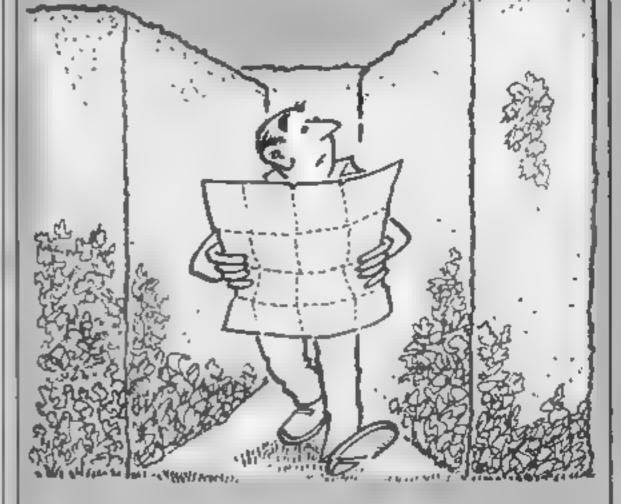

Page 12 HOME COMPUTING WEEKLY 9 October 1984

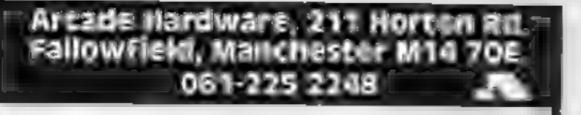

#### NEW LOW PRICES ON TI MODULES £19.95 £14.95 **Buck Rogers** Hopper

Moonsweeper Demon Attack Slymoids Return Pirate Isle Adventure/Pirate Microsurgeon Facemaker Burgertime

Jawbreaker. Moonmine M\*A\*S\*H £9.95 **TI-invaders** Munchman Alpiner **Tombstone City** 

Congo-Bongo MORE MODULES, TAPES AND HARDWARE IN STOCK

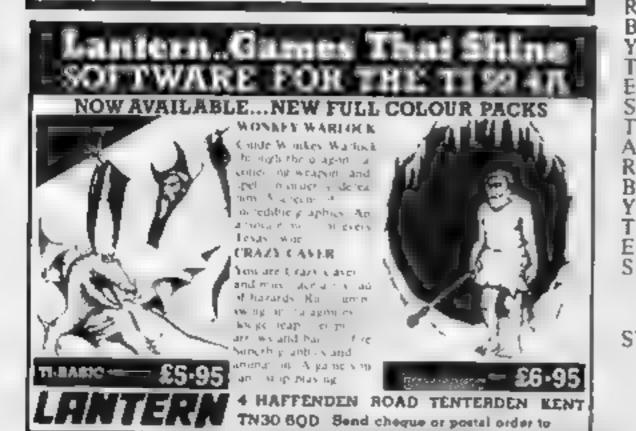

#### **STARBYTESTARBYTESTARBYTESTARBYTESTARBY** Cen you efford to huy your

Ş

A s,

R

В

Y

Ţ

F

ŝ

Τ

А

R

B

Y

T

F S T

A

R

B

Y

Ē

S

A

R

B

Ŷ

jk.≤

42

30.0

64

SD

97

15

-14

80

80

69

44

24

49( F

65

45

44

\_μ<

-20

-90

-65

80 -40

.15

2.1

45 45

25

19 45 3.5

19

10

24

40

2 8

|    | STAR                   | B٦      |                                        |          | anywhere else?                         | 01           |
|----|------------------------|---------|----------------------------------------|----------|----------------------------------------|--------------|
| 1  | SPECTRUM di            |         | COMMODORE                              |          | BBC 'B'                                |              |
|    | NHE AND REPORT FOR C   | 13.04   | ROLOTAND BULLE                         | 2.02     | SWAG                                   | ħ            |
|    | NRAXX HI F             | 545     | PIT A UNITATIACK                       | 8 75     |                                        |              |
| k. | KHK FORSTANDE          | 3.95    | CLANT ALTACK                           |          | 1 P1P                                  | 6            |
| •  | DEF TROOTA L           | 5 41    | I dFA DP                               | 2.15     | H BBB                                  | П            |
| ĩ  |                        | 5 201   |                                        | 6.50     |                                        | 6            |
| i. | T 18 DOC MARCHT        |         | TAILD AD                               | 5 501    | ECRERESS                               |              |
| r  |                        | 6 64    | ANDER 2 DEADE                          | -        |                                        | 6            |
| •  | MAN'S MINER            | 4.95    |                                        | 6.90     | AY ATOR                                |              |
|    |                        | 1 25    |                                        | 8.50     |                                        | 6            |
|    | REAL TINAR             |         |                                        | 8 50     |                                        |              |
|    | N ARTENDER             | C H C   | DA INS B ATH                           |          |                                        | 6            |
|    | ITNEW IY               | 4.5     | M. STYMPLE                             | 6 8.5    |                                        | 6            |
|    |                        | 5.95    | AA HEALA                               | 11.500   |                                        | h            |
|    | WAR OT WORLDS          | 6.5     | AZ E CLUNCE                            | 511      |                                        | 6            |
| •  | PSY R N                | E aluti | H F                                    | 6.51     | EX HES WAS                             | 10           |
| 1  | CAVE IN                | 4.95    |                                        | 15,510   | STAR STRIKER                           | - 6          |
| ŧ. | EROTE & PHOT           |         | H K                                    | N SIE    |                                        | ٦            |
| 1  | TAUKAR ANNIALS         | 4.45    | STEP PORTRER                           | IN SOL   | G SB RNSEASDE                          |              |
|    | TRASHNAN.              |         | 1 11.8                                 | k ≪      | NA ER IN                               | -0           |
| •  | PD AMARAMA             |         |                                        | нч.<br>- |                                        | 2i           |
| 4  |                        | 6.94    | M SS DN                                | 7 5      | IWINK N SALL                           | 8            |
|    | SIE SIE N              | 6.45    | REKE                                   | 4 K9     | ATA: ATACA                             | . (f.        |
|    | RANALON                |         | VARIARY LODA                           |          | DR BUNA                                | $\mathbb{R}$ |
|    | S ANESREATEN J         |         | A C MANEA                              | 6.65     | I DOTRALL MUR                          | - 6          |
|    | AT LATA                | 4 5     | B ASK LAWK                             | 6.90     | TF B B B B B B F F T F T B B B F F F F |              |
|    | K INMERANCA            |         | WYK XX                                 |          |                                        |              |
| 1  | A ANTRA                | 1.42    | A DAINE REQUE                          | 8.60     | II AGC R                               | 7            |
|    | NA IL ANN R            | 5 50    | BAC NATEN                              | IN FAIL  |                                        | 7            |
|    |                        | 4.55    | 11 1 1 1 1 1 1 1 1 1 1 1 1 1 1 1 1 1 1 |          |                                        | Ĥ            |
| r  |                        | 11.45   | TR H F F WALLE                         | 4.99     | CHUCKIE EGG                            | б.           |
|    | HARLAN AT DUFFIC       | K S F   | KMI AN ANIN                            | 5.40     | FRANKLINS TOMB                         |              |
| •  | <b>JOREST AT W/END</b> |         |                                        | 5.75     | HEIK                                   | 8            |
|    | S O.S.                 | 2.83    | ENCOUNTER                              | 8,75     | MF FEORS                               | Ĥ            |
|    | DUNGLON ADVENT         | 11, 13  | 1 KASHINGADI                           | 0.83     | FRANKLINS TOMB                         | H            |
|    | L MALE MALE AND        |         | FI FI UNDER                            |          |                                        |              |
|    | DOUTRAL MAN R          | 5 14    |                                        |          | ORIC AIMOS                             |              |
|    | MENAS START            | 1 1     | h a ANSCOLD                            | 1 4      | S115 12 18 2                           | h            |
|    | MODA AD RI<br>ALT MANA | 4 4     | Arits B N I.                           | 4 10     | A TTO N C A DE GRAD.                   | 1.           |
|    | UARX IN                | 1.1     | COLOR RECENTING                        | 6 1.1    | ATTEK CYBERMN                          | 6            |
|    |                        |         | P BEAR TAPES                           | 6 04     |                                        | 4            |
|    | THE LE ST OF           | 4.45    | P DEAR TAPES                           | 10.0F2   | <b>GHOSTMAN</b>                        | N            |

#### FREE CASH PRIZE DRAW

Order now and receive our special savings offer PLEASE STATE WHICH MICRO SAE FOR FULL DETAILS CHQ/P.O TO STARBYTE, DEPT A, PO BOX 91, **RICKMANSWORTH, HERTS., WD3 6JB STARBYTESTARBYTESTARBYTESTARBYTESTARBY** 

adventure for commodore64 and spectrum 48k

ş

Ä

R

B

Ŷ

TEST

A R B Y

TESTARBYTEST

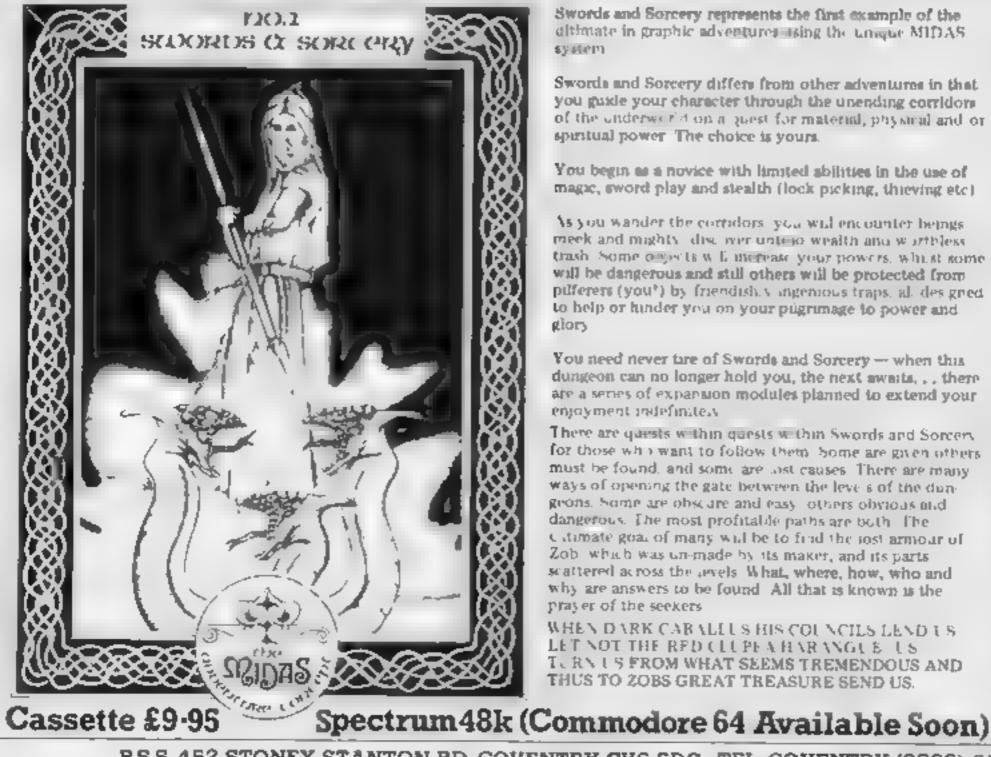

Swords and Sorcery represents the first example of the altimate in graphic adventures using the unique MIDAS \$348ePh

Swords and Sorcery differs from other adventures in that you guide your character through the unending corridors of the underworld on a quest for material, physical and or spiritual power. The choice is yours.

You begin to a novice with limited abilities in the use of

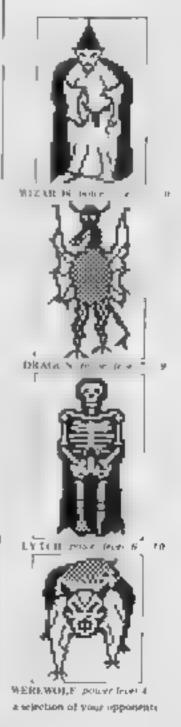

magic, sword play and stealth (lock picking, threving etc)

is you wander the corridors you will encounter beings meek and mights, discover unities wealth and worthless. trash Some operts w E merease your powers, whilst some will be dangerous and still others will be protected from pilferers (you') by friendish v ingenious traps, all designed to help or hinder you on your pugrimage to power and glory

You need never the of Swords and Sorcery - when this dungeon can no longer hold you, the next awaits, . . , there are a series of expansion modules planned to extend your enjoyment indefinitely.

There are quests within quests within Swords and Sorcery for those who want to follow them, home are given others. must be found, and some are lost causes. There are many ways of opening the gate between the levels of the dungeons. Some are obscare and easy others obvious and dangerous. The most profitable paths are both The Citimate goal of many will be to find the jost armour of Zob which was un-made by its maker, and its parts scattered across the sevels. What, where, how, who and why are answers to be found. All that is known is the prayer of the seekers

WHEN DARK CABALLUS HIS COUNCILS LEND US LET NOT THE RED CLUPE A HAR ANGUE US L. R.V. US FROM WHAT SEEMS TREMENDOUS AND THUS TO ZOBS GREAT TREASURE SEND US.

PS.S. 452 STONEY STANTON RD. COVENTRY CV6 SDG. TEL. COVENTRY (0203) 667556

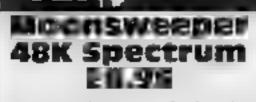

CheetahSoft, 24 Ray St, London moon ECI

Am I at home or at the Silver two players, sound on/off and Dollar on an arcade machine? Moonsweeper left me breathless with its brilliant graphics, sound, fast action and addictability

seconds and gives an introductory screen of a waving spaceman with you reflected in his helmet. Your task is to find stranded lunar pioneers on four moons, guarded by hostile Base Carriers, Short Range Interceptors and Death Towers

First you must avoid the meteors - exploding them raises your score — and land on a coloured moon. You skim atong the surface - shown by radar lines coming towards you

destroy hostile forces and pick up six proneers. Then you must zoom through the lines to gather speed for take-off to the next

There are four levels of difficulty and options for one or ceset game The program is compatible with Cheetah RAT, Kempston and Interface 2 joysticks. 'Up' increases the Loading takes one minute 45 speed over the moon and 'Down' activates defence shield in space. slows down speed over moon or allows firing above moon level Cheetah has a winner! T.W.

| instructions    | 90 %  |
|-----------------|-------|
| playability     | 100%  |
| graphics        | 100%  |
| value for money | 100%+ |

#### ENTE 32K BBC £17.95 (disc)

Acornsoft, 104 Hills Rd, Cambridge

Trying to review this program in the space available here is like trying to get a gallon in a pint pot! This program has been hailed as a megagame and it when you are used to it, a single centainly tries to live up to that title

package; the box fairly bursts open, to reveal a 64-page instruction manual, a 48-page 'novella' a quick reference card, wall chart, function key strip, loading

instructions and competition entry card. Try copying that little 101 The game is a superb three-

dimensional graphic trading game rather like Traveller It's a

role playing game. To try to describe it here is madness, you aim to survive and make a profit as you wander the planets with your cargoes

There are nasties to do battle with, 22 different types of craft, and you even have to buy your own computers, when you can afford them

The game is difficult and even game could last weeks - thank goodness for the save game The program isn't the whole facility. Addictive? This game could wreck relationships of every kind, bewaref D.C.

| Instructions                | 95%   |
|-----------------------------|-------|
| p.ayabdity                  |       |
| graphics<br>value for money | 100%  |
| Value for maney             | 100.0 |

# Calas)a Amstrod epeasa <u>es 45</u> Kuma, Unit 12, Horseshoe Park,

Horseshoe Rd, Pangbourne, Berks

What a pity there is no joystick option in this otherwise well written program where all user inputs are via the C, E, L and + " keys

With ten screens of nasties, all of which will both amuse and amaze you, your task is to steer ? a space ship through the; atmosphere of some distant galaxy. Armed with an unusual multicoloured instrument. looking for all the world like an Inter-Galactic Thermic-Lance, you must destroy the hordes of aliens Each hit scores points on an incrementing scale. depending upon how far into the

# Galaxy of stars

New releases with a theme that's out of this world — the ever popular space games

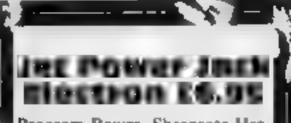

Program Power, Sheepscar Hse, Leeds LS7 1AD

The setting of this game is somewhat depressing. Poor Jack is doomed to work in a large space garage collecting fuel pods for the customers.

The game is great fun, though, 🗿 as you control Jack using his rocket powered back pack to manouevre him from platform to platform. There are problems in the form of the 'space googhes' who keep trying to stop him Another difficulty is his oxygen A supply which will only last one minute per trip. These make the game difficult but more exciting

This game was originally released on the BBC machine and this is a conversion with some radical changes. Firstly, the 16 colours of the BBC version have been reduced to four in this This makes the graphics less anteresting but does make the game faster, so fast that it is even more of a challenge than the Ioriginal Secondly some of the graphic Characters are different but just as interesting. The levels, with five different screens, are excellent and progress from the difficult to the utterly impossible

game you have survived. There are three levels of play from; which to choose

The well-designed top ten score board and the ability to 'hold' the action at any moment, are both desirable ingredients in such an addictive game

the format of this high speed arcade game, with superb colour graphics and an extensive use of the Amstrad's powerful sound facilities, alked to the ability to fire-on-the-run, make it a game apart from all others Highly recommended. D.H

85% instructions 90% playab hty 100% graphics 90% value for moncy

Space Ace 2101 **CTIM 54 E7.05** 

Ozi Soft, London Hse, Baughurst, Hants

game might be a mixture of Star. This game looks and sounds Trek and Defender. However, fairly good but lacks lasting the quality isn't up to either of interest. I found that it got very them

available. In one mode you have are not all that outstanding a defender's view of a landscape not of the normal quality found Various aliens come towards you on CBM 64 games. and they must be shot. While doing this you should keep your instructions

fuel levels quite high. If you run playability out of fuel your destruction is graphics value for money imminent

The other playing mode has a view into space. You may move your sight around, line up the enemy and shoot. A map shows the positions and bearings of you and the various planets in the solar system

A computer status report will give you the current stardate. food supply, virus immunity The concept is not original but . The best description for this time, temperature, pressure, etc.

> repetitive after only a few There are two playing modes minutes. The graphics and sound K.I.

> > 40% 60% 60% 55 Pa

A good game which has lost colour but not excitement D.C.

| instructions    | 75%  |
|-----------------|------|
| playability     | 950% |
| graphics        | 75%  |
| value for money | 80%  |

Page 14 HOME COMPUTING WEEKLY 9 October 1984

As seen in the national press

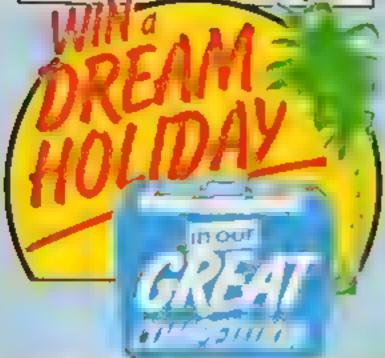

# **The Prizes:**

You could win £2,500 to be spent on a dream holiday of your choice for you and your family!

Second prize - a complete Canon portable video outfit worth £1,300. Third prize - a BBC Model B micro computer plus software worth £450. Fourth prize - Minolta X700 camera with a 50mm lens and flashgun, worth £280.

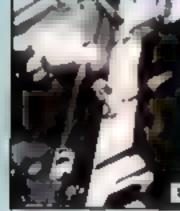

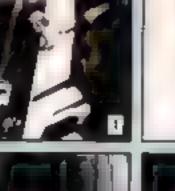

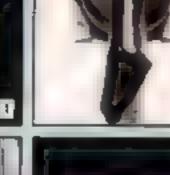

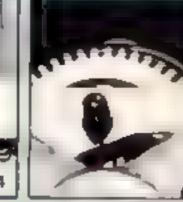

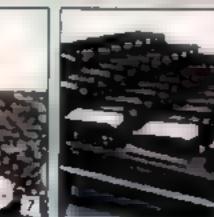

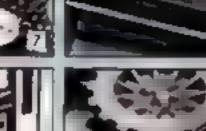

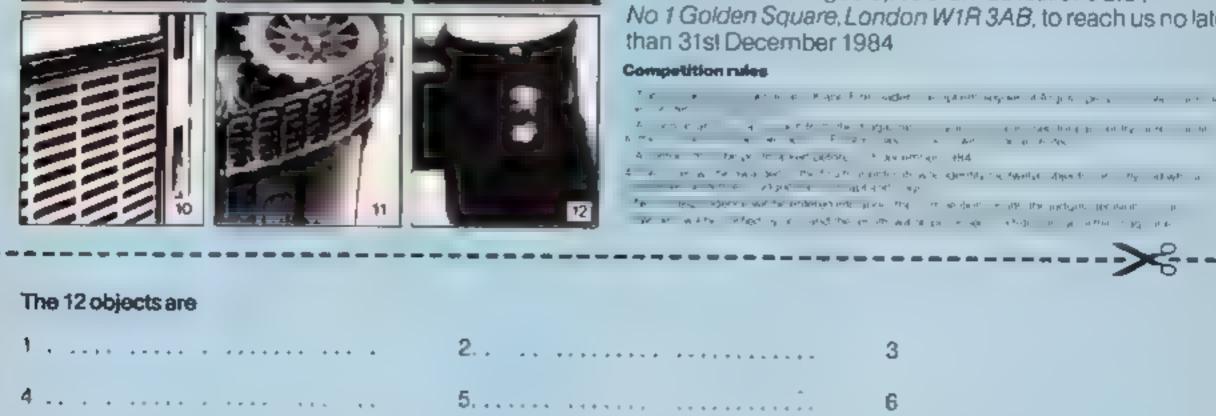

6

9

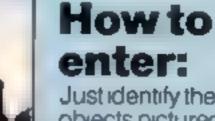

Just identify the twelve objects pictured opposite.

HINT-the Argus Specialist Magazines listed below might give you a clue

- Electronics Today International Personal Computing Today Movie Maker Your Model Railway Clocks Home Computing Weekly Beatbox. Ham Radio Today Electronics 35mm Photography Model Cars Woodworker
- Games Computing Photoplay Movies and Video ZX Computing Military Modelling H-FINOW Weemaker Citizens Band Model Boats Video Today Popular Crafts Which Video? Your Commodare

and write your (one-word) answers in the spaces provided on the coupon. For instance, if you think that number 9 is a record write record' in the space next to 9 on the coupon and so on Then tell us in up to 20 words why MAGAZINES MAKE IDEAL HOLIDAY READING. Complete the coupon in BLOCK LETTERS, and send it to DREAM HOLIDAY COMPETITION, Argus Specialist Publications Ltd. No 1 Golden Square, London W1R 3AB, to reach us no later

9

12

Magazines make ideal holiday reading because (up to 20 words)

HCW

NAME(BLOCKLETTERS,

\_ AGE (if under 18)

ADDRESS.

7 ...

10

Send to DREAM HOLIDAY COMPETITION, Argus Specialist Publications. No 1 Golden Square London W1R 3AB

**Our hero has** done his gold prospecting and is now faced with the hazardous problem of transporting his treasure to the bank, Help him out in this program by **Mike Willey** 

Take a break from violent games and give yourself a rest

This game requires manoeuvrability. Krazy Kidd is our hero and what you have to do is move gold from his cave to the bank. He's finally reabsed that it pays to save — and also keeps itchy fingers away from his hoards of treasure

However, poor Krazy is clumsy and not too coordinated. He has problems with walls - that is, he walks into them. He's also been known to fall down ladders. You must guide him and try to shield him from these pitfalls

if a disaster occurs and he finds himself in a crumpled heap at the bottom of a ladder, or with a buckled nose from head-on contact with a concrete wall, you lose vital points.

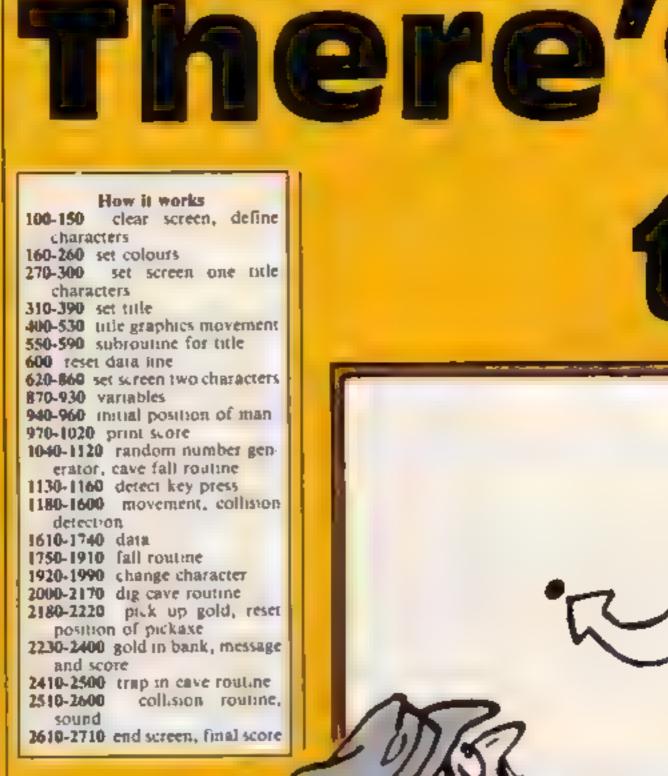

T1-99/4/

YOU ARE

HERE

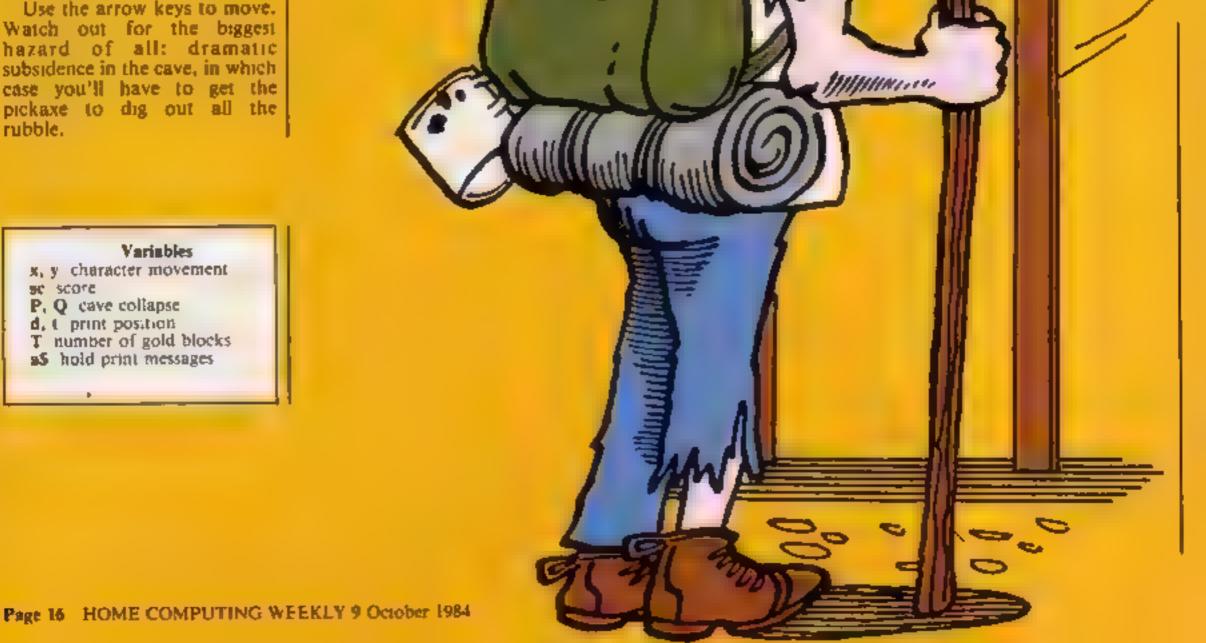

Page 16 HOME COMPUTING WEEKLY 9 October 1984

|                                                                                                    | r hailles                                                                                                    |
|----------------------------------------------------------------------------------------------------|----------------------------------------------------------------------------------------------------|
| 100 CALL CLEAR<br>110 RANDOMIZE<br>120 FUR I=1 TU 15<br>130 READ Z,Z\$<br>140 CALL CHAR(Z,Z\$)<br>150 NEXT I<br>160 CALL CULUR(1,4,1)<br>170 CALL CULUR(2,13,1)<br>180 FUR I=3 TU 8<br>190 CALL CULUR(1,2,1)<br>200 NEXT I<br>210 CALL CULUR(10,6,1)<br>230 CALL CULUR(10,6,1)<br>230 CALL CULUR(10,6,1)<br>240 CALL CULUR(13,11,1)<br>250 CALL CULUR(13,11,1)<br>250 CALL CULUR(14,10,4)<br>260 CALL CULUR(15,14,1)<br>270 CALL CLEAR<br>280 CALL CULUR(15,3,144,28)<br>290 CALL VCHAR(1,4,40,12)<br>300 CALL VCHAR(1,28,40,12)<br>310 A\$=" KRAZY KIDD"<br>320 T=5<br>330 GUSUB 550<br>340 B\$=" ********* | 540 GDTD 610<br>550 D=9<br>560 FDR I=1 TD LEN(R\$)<br>570 CALL HCHAR(T,D+I,ASC(SEG\$(A\$,<br>,I,1)))<br>580 NEXT I<br>590 RETURN<br>600 RESTORE 1660<br>610 CALL CLEAR<br>620 FDR A=1 TD 22<br>630 READ G,H,J,K<br>640 CALL HCHAR(G,H,J,K)<br>650 NEXT A<br>660 FOR A=1 TD 23<br>670 READ G,H,J,K<br>680 CALL VCHAR(G,H,J,K)<br>690 NEXT A<br>700 A\$=" SCORE"<br>710 P=2<br>720 D=1<br>730 GDSUB 830<br>740 A\$="BANK"<br>750 P=1<br>760 D=14<br>720 GDSUB 820 |

P .m

```
340 HM=" ***********
350 T=7
360 GESUB 550
370 AS="BY MICK WILLEY"
380 T=11
390 GDSUB 550
400 X=13
410 Y=3
420 CALL HCHAR(X,Y,187)
430 CALL HCHAR(%+1,Y,98)
440 FOR I=1 TO 13
450 Y=Y+2
460 CALL HCH8R(X,Y-2.32)
470 CALL HCHAR(X+1,Y-2,32)
480 CALL HCHAR(%, Y, 107)
490 CALL HCHAR(X+1,Y,98)
500 CALL SOUND(40,-6,0)
510 NEXT I
520 FOR I=1 TO 200
530 NEXT I
```

ROGRAM

```
770 GOSUB 830
780 A$="CAVE"
790 P=11
800 D=11
810 GOSUB 830
820 GOTO 870
830 FOR I=1 TO LEN(A$)
840 CALL HCHAR(P, D+I, ASC(SEG$(A$
, I, 1)))
850 NEXT I
860 RETURN
870 P=6
880 Q=26
890 SC=50
900 CALL HCHAR(P,0,101)
910 X=11
920 Y=23
930 L=4
940 CALL HCHAR(X,Y,105)
950 CALL HCHAR(X+1, Y.96)
```

TI-99/44

1520 GOTO 1030 960 CALL GCHAR(X+2.Y,S) 1530 CALL GCHAR(X+2,Y,S) 970 IF S=32 THEN 1750 1540 IF SK. 32 THEN 2510 980 S\$=" '%STP%(SC)%" " 1550 X=X+1 .990 D=7 1560 CALL HCHAR(X-1,V.32) 1000 FOR I=1 TO LEN(35 1570 CALL HCHAR(X, Y-106) 1010 CALL HEHAP 2, D+1, ASE, SEG&, S 1580 CALL SEUND150,220,1> \$, I, 1))) 1590 CALL HCHAR(X+1,Y,99) 1020 NEXT I 1600 GOTD 1030 1030 CALL KEY(0,K,S) 1040 I=INT(RND\*250)+1 44.FF222222FF8888888,129.00000000 1050 IF IK,45 THEN 1130 1060 CALL SCHAR 13-13-57 1620 DATA 105.1033107CBABABABA,1 1070 IF S=100 THEN 1130 06-1039123038101A19 1080 FOR D=0 TO 25 STEP 5 1630 DATA 96,381828282828282328.97 1090 CALL SEUND(121.-6.D) ,384888844422202.98,382422424483 1100 CALL HCHAR 13,12,100,4/ 8830.99,3F21110904020101 1110 CALL HCHAR 14,12,100,4 1640 BATA 40,427E4242427E4242,10 1120 NEXT D 1,0001424428100803,100,BEFBE7FFF 1130 IF N=69 THEN 1180 1140 IF N=68 THEN 1260 EDF7FFD 1650 DATA 104,508892FF99925A39,1 1150 IF K=83 THEN 1390 07,103810383A703838 1160 IF M=88 THEN 1530 1660 DATA 1,1.121,19,1.24,121,9, 1170 GDTD 940 24.1.121,10.24,26,121.7.21.10,12 1190 CALL GCHAR( 2-1, 2, 5) 1, 17, 7, 2, 121, 12, 14, 5, 129, 4 1190 IF S >32 THEN 2510 1670 LRTA 4.14.144.16.7.14.144.6 1200 <=>-1 ,7.22,144.8.10.4.144.13,10.25,14 1210 CALL HCHAR X+2,Y,32/ 4.5.13,22,144.5.13,29,144,3 1220 CALL 30UND:40.330.10 1680 DATA 15.5,100.15.16.5.100.1 1230 CALL HCHBR(X.1.106 5,17,5,100,15,18,4,144,16,21,4,1 1240 CALL HCHAR( )+1, 4,99 44.4.11.5.100.12.12.10.180.7 1250 JULE 1030 1690 DATA 18.22.144.8.2.14.103.2 1260 CALL GEHARKX, Y+1.St ,2,15,103,2 1270 IF S=100 THEN 2610 1700 DATE 2.1, 121.22.21.10.121.3 1280 IF 5 .32 THEN 2510 .21,26,121.3,2.13,121,5,2.32,121 1290 Y=(+1 +22,10,4,144,12,10,22,144,4,8,19 1300 CALL HCHAR X.Y.107/ 1310 CALL HCHAR(X+1,Y,98) -144, 71710 DATA 7.22.144.4.14.22.144.5

```
1320 CALL SOUND(50,-2,1
                                      .13.26,144.5,5.29.144.5.18.29.14
1330 CALL HCHARKX+1+1+02+
                                      4.4.2.31.40.11.10.3.40.12
1340 CALL HCHAR(X+1,/+1,32)
                                      1720 DATA 13,28,40,3,14,31,40,10
1350 IF P4>S+1 THEN 1380
                                      .21.9.40.3,19.23.46,7,7.21,40.12
1360 IF 0=Y THEN 1370 ELSE 1380
                                      .8.13.40.7
1370 GES.B 1920
                                      1730 DATA 106,50B892FF98905A39,1
1380 GDTD 1030
                                      85.1030167DBEF83838.107.1030167D
1390 CALL GEHAR(X+1,Y-1,S)
                                      EEF83838
1400 IF S=129 THEN 2180
                                      1740 DATA 108-344EA43030200000-1
1410 IF S=103 THEN 2230
                                      09-08508890FC808040
1420 IF S<>32 THEN 2510
                                      1750 I=2200
1430 Y=Y-1
                                      1760 CALL SOUND 40.1.0)
1440 CALL HCHAR(X,Y,107)
                                      1770 X=X+1
1450 CALL SOUND(40,-1,1)
                                      1780 CALL HCHAR(X-1,Y,32)
1460 CALL HCHAR(X+1,Y,97)
                                      1790 CALL HCHAR(X,7,1057
1470 CALL HCHAR(X, Y+1, 32)
                                      1800 CALL HCHAR(X+1.Y.97)
1480 CALL HCHAR(X+1,Y+1,32)
                                      1810 CALL GCHAR(X+2,Y,S)
1490 IF T<>X THEN 1520
                                      1820 IF SCN32 THEN 1850
1500 IF U=Y THEN 1510 ELSE 1520
                                      1830 I=I-55
1510 GDSUB 2000
```

ROGRAM

| 1040 5070 1740                    | 1 2270 500 7-110 70 1100 0700 110   |
|-----------------------------------|-------------------------------------|
| 1840 GOTO 1760                    | 2370 FOR I=110 TO 1100 STEP 110     |
| 1850 AS="HEY WATCH IT"            | 1 2380 CALL SOUND(-200,1,0)         |
| 1860 FOR I=1 TO LEN(A\$)          | 2390 NEXT I                         |
|                                   |                                     |
| 1870 B=11                         | 2400 GDTD 980 ·                     |
| 1880 CALL HCHAR(23,D+I,ASC(SEG\$( | 2410 AS=" GAME D/ER ."              |
|                                   | 2420 D=12                           |
| A\$, I, 1)))                      |                                     |
| 1890 NEXT I                       | 2430 FOR I≠1 TO LEN(A\$)            |
| 1900 SC=SC-10                     | 2440 CALL HCHAR(23, D+I, ASC(SEG\$( |
|                                   |                                     |
| 1910 GBTD 980                     | A\$, I, 1), )                       |
| 1920 RESTORE 1730                 | 1 2450 NEXT I                       |
| 1930 FDR I=1 TO 3                 | 2460 FOR I=1600 TO 110 STEP -110    |
|                                   |                                     |
| 1940 READ Z,Z\$                   | 2470 CALL SEUND(-206,1.0)           |
| 1950 CALL CHAR(Z,Z\$)             | 1 2480 NEXT I                       |
| 1960 NEXT I                       | 2490 CALL CLEAR                     |
| 1970 T=13                         |                                     |
|                                   | 2500 GDTD 2630                      |
| 1980 U=16                         | 2510 CALL SOUND(100,440,0           |
| 1990 RETURN                       | 2520 CALL SOUND(150,220,1)          |
| 2000 RESTORE 1740                 |                                     |
|                                   | 2530 CALL HCHAR(23,11,32,13)        |
| 2010 FOR A=1 TO 2                 | 2540 D=12                           |
| 2020 READ Z,Z\$                   | 2550 A\$=" OUCH"                    |
| 2030 CALL CHAR(Z,Z\$)             |                                     |
|                                   | 2560 FOR I=1 TO LEN(A\$)            |
| 2040 NEXT A                       | 2570 CALL HCHAR(23,D+I,ASC(SEG\$(   |
| 2050 FOR S=1 TO 4                 | A\$, I, 1)))                        |
| 2060 FOR I=1 TO 4                 | 2580 NEXT I                         |
|                                   |                                     |
| 2070 CALL HCHAR(X, Y, 108)        | 2590 SC=SC-5                        |
| 2080 FOR W=1 TO 50                | 2600 GOTO 1030                      |
| 1 2090 NEXT W                     | 2610 CALL CLEAR                     |
| 2095 CALL SOUND(506.0)            |                                     |
|                                   | 2620 PRINT "SOPRY"::::              |
| 2100 CALL HCHBR(X,Y,109)          | YOU LOST HIM":::                    |
| 2110 CALL HCHAR(X+1,Y,96)         | 2630 PRINT " YOU SCORED":S          |
| 2120 NEXT I                       | TEO SOURED 55                       |
|                                   |                                     |
| 2130 CALL HCHAR(X,Y,32)           | 2640 PRINT " "::                    |
| 2140 CALL HCHAR(X+1,Y,32)         | 2650 PRINT " DO YOU WANT TO PLAY    |
| 2150 Y=Y-L                        |                                     |
|                                   | RGAIN?"::                           |
| 2160 NEXT S                       | 2660 PRINT "YOR N"                  |
| 2170 RETURN                       | 2670 CALL KEY(D,K,S)                |
| 2180 CALL CHAR(105, "1030107FBF7F | 2680 IF K=89 THEN 600               |
| 3E38")                            |                                     |
|                                   | 2490 IE L-70 THEN 2700 ELCE 3470    |

```
3F38")
2190 CALL HCHAR(X,Y,105)
2200 CBLL HCHAR(X+1,Y+1,32)
2210 CALL HCHAP(P,Q,101)
2220 6070 1030
2230 RESTORE 1620
2240 FDR A=1 TD 5
2250 READ Z, C$
2260 CRLL CHAP(Z,Z$)
2270 NEXT A
2280 SC=SC+100
2290 L=L-1
2300 IF L=0 THEN 2410
2310 D=11
2320 CALL HCHAR(23,11,32,15)
2330 AS=" FRNTASTIC!!"
2340 FDR I=1 TO LEN(A$)
2350 CALL HCHAR(23, D+I, ASC(SEG%)
A$, I, 1)))
2360 NEXT I
```

```
2690 IF F=78 THEN 2700 ELSE 2670
2700 CALL CLEAR
2710 END
```

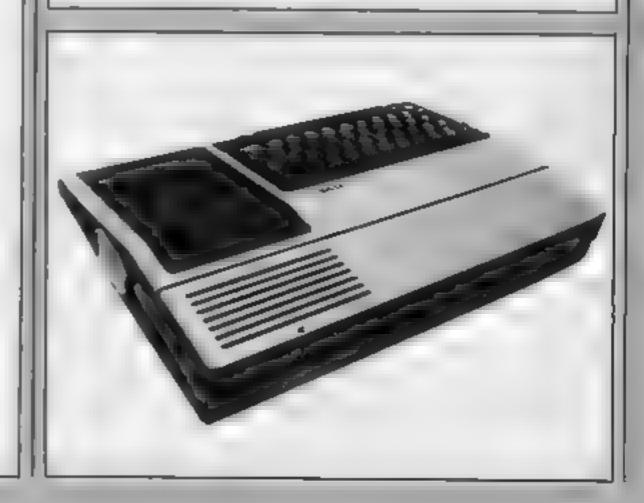

#### Shopper VIC-20 + 16K E1 (95

London WIM 7HF

On foading you are presented you again with a nice title page which, on completion, switches to a second screen 4 and I had no screen. At this point you notice a instructions ] can reveal no feature of the game ... a rapid flickering which could be nasty if you had any tendency to average but the animation and migraine

With screen I you have to cross two roads in the style of Frogger. On the way you must collect coins and avoid an aggressive woman who patrols the central reservation

On reaching the other side of the road, assuming you have collected all the coins, you pass on to the next screen.

The next two screens are very similar to the first and involve

roads and railway tracks. Again you must collect coins and avoid the women

Screen 4 involves taking a Mastertronic, 42 Weibeck St, trolly around a supermarket and collecting fruit and things. The ubiquitious women chase after

Since I didn't progress beyond more

Graphically the game is above movement were jerky and. particularly on screen I, flickery But at £1 99 i couldn't moan too A.W. much

| instructions                                                                                                    | 40%  |
|----------------------------------------------------------------------------------------------------|------|
| ease of use                                                                                                    | 60%  |
| graphics                                                                                                    | 6.5% |
| value for money                                                                                                    | 90%  |
| and the second second se |      |

·★ · ★ · ★ · ★

#### Mr Mephisto commadore 64 £6.95

Euro-Byte, Churchmill House, Ockford Rd, Godalming GU7 # 10Y

The setting of this game is a Hades type underworld full of devils and nasties. The object of the game is to work your way through various screen settings, gaining points as you go

There are three skill levels and tour speeds of play

The cassette tape loads using a fast load system called Overdrive.

The first screen displays an escalator moving downwards which you have to run up to reach a top level if you fall off the escalator, you fall into

flames, and you lose all your lives

While you're getting up the escalator you have to avoid devils coming down. If you get to the top you need to grab a halo to get through the door and into the next screen

However you need to time your movements carefuly as there is another devil on this level who emerges out of the ground

I found the game somewhat difficult but it held a certain fascination that kept me trying to beat the little devils. All in all a good game, for which a joystick is required. L.C.

| instructions    | 70% |
|-----------------|-----|
| playability     | 75% |
| graphics        | 80% |
| value for money | 75% |

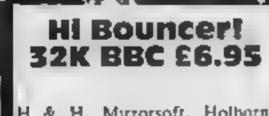

#### H & H, Mirzorsoft, Holborn Circus, London EC1P 1DQ

A brilliant, addictive arcade 🖌 game for all Mr Men fans that shows how the 32K BBC should be used. Doubtless 'Nightflite 2' fanatics will find it beneath them - but for the rest of us this is a colourful, noisy, enjoyable game

Four main screens, each having eight versions increasing? in difficulty, allow us to take Mr ; 📗 Bounce around the town to help Mr Tall get his scarf and gloves, Mr Lazy finish his home; Mr Bump knock down his fruit; and to prevent Mr Snow from melting

The game has two versions One is for speed freaks — the arcade version - and the wy practice program Response to the keyboard is instantaneous, but it is a shame that the concise insert instructions have 'full stop' for 'Jump' when they meant '"' Screen top tells you score, lives left and bonus, while the level on a is displayed bottom right As you assist Mr Bounce don't allow him to touch other Mr Men - who increase in numbers with the degree of difficulty -- or other obstructions, otherwise her 1neochels around the screen with a zooming sound? it has nicely animated graphics, good use of sound and colour and clear child-like drawings of houses. A humorous pleasing game. T.W.

# Adventure on your micro

More reviews telling you exactly what you can expect for your money

Ternede Lew LEVOL **48K Spectrum** 

Vortex, 280 Brooklands Rd. anchester M23 9HD

According to the advertising blurb, this game is supposed to g eive me hypermania Weil, not quite, but it does have the closest thing to Zaxxon style graphics 1 have seen on the Spectrum'

They may not be the finest yet. as also claimed in the advertising but they are pretty good

You fly the tornado plane over 40 screens of landscape, ncluding houses, trees, telegraph poles and seascape, and search for enemy bases.

To destroy these you must fly as low as possible over them, but do not crash into anything! Also keep an eye on your fuel you

will have to land to fill the tanks The game is shown in

perspective 3D, j.e. a birds eye

view, and you can see your,

plane, and its shadow,

Sound, however, is sparse, and

whatever the whirring sound is, it

aggravates me intensely. The,

Flying over little crosses is not

rivetingly exciting! Still, its

pretty to look at, impressive, and

P.S.

749%

65%

90%

75%

game also lacks any real point

maybe worth the price.

Instructions

anderneath. Colour is well used

Instructions playability graphics value for money

LOCATI 12K BBC 57.95

Talent Computer Systems, 101 St. James Rd, Glasgow G4 0NS

to dispei the ever increasing board is difficult to read hordes of aliens with your laser against a concave mittor

The blurb also promised a screen designed by a 'talented instructions' artise' and unfortunately I was playability disappointed on both accounts graphics

I think that the screen was the value for money main problem, being in a fourcolour mode the artist has used complex pixel graphics and there are a great number of shading effects used. So much so that I found the whole thing to be a complete mudd e

The game itself is not as interesting as I though either The mirror is of a fixed position I have to admit that I expected a and shape and you aim by lot from this game after reading moving the laser. The aliens look the cassette sleeve and other rather fly-like in some cases and information about it. The aim is even the writing on the score .

The change of level affects the cannon, but wait, the catch is speed of the invaders but there that the laser can only be fired are no real bonus screens I'm D.C. afraid.

playability 65 % graphics value for money 60% 3500 55%0

Page 20 HOME COMPUTING WEEKLY 9 October 1984

90%

90% 5

90%

90%

# U.S. SCENE **Take the** guesswork out of buying

If you're tired of guessing when it comes to making hardware and software purchasing decisions, you might be interested in three new books recently released from Byte Books. The first, Microcomputer Buyer's Guide is a 384-page guide covering over 600 micro systems made by over 200 manufacturers. It is quite up to date, and features many of the latest small computers and portables. The book discusses new technologies, contrasts the new Japanese machines to existing U.S. products, and contains charts which compare features to performance. The book also includes reviews of manufacturer's software, pricing, a full glossary, and other features.

The second book is called Terminals and Printers Buyer's Guide. It deals, on a model by model basis, with over 500 units, including those used for graphics as well as text. The book also includes information on data communication products, interfaces, protocols and standards, information on various companies, a glossary of terms, and pricing. It is 320 pages long

The third book is called Microcomputer Software Buyer's Guide and is 352 pages long. This book contains in-depth reviews of best-selling applications programmes in the following areas: word processing, financial analysis, communications, data base management, and integrated packages. The book is well illustrated and contains information on the various manufacturers and a complete glossary.

Each of the three books carries a suggested list price of \$19.95 and is available through your local book seller or directly from Steve Mathews, Suite 2677, Byte Books/McGraw-Hill Book Company, 1221 Avenue of the Americas, New York, New York 10020. The guides are excellent, and well worth your investigation

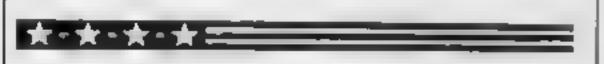

I don't know how much it will cost, but you can just about bet your booties that Commodore will be out with a 32 bit machine in the not too distant future. I wouldn't say it will be out by December, but I will be surprised if it is not out by the middle of the first quarter of 1985. Why do I think this? Simple Commodore recently bought Amiga Corp. of Santa Clara, California (in Silicon Valley). Amiga has a computer on the drawing board which uses the Motorola 6800 processor, the same one used in Apple's Macintosh. However, the Amiga machine employs three custom chips which give the unit the graphics ability to display 80 columns of text on the screen of a regular television with satisfactory clarity Fairly recently, before the Amiga purchase was announced, Commodore's president announced that the firm would soon be debuting a machine with the power of the Macintosh for under \$1000. This is a virtual description of the Amiga. Jack Tramiel, who recently left Commodore to take over Atari, is also rumoured to be working on a machine with similar capabilities and price. As yet there have been no other confirmed announcements from Commodore as to the date of introduction, the exact features, what other computers the new unit might be compatible with, the price, or how the unit is to be marketed. Based, however, on knowledge of how Commodore has worked in the past, it is likely that the machine will be massmarketed, low in cost, high in features, debuted as soon as possible, and give its competitors nightmares. We'll all be watching what happens. And of course, I'll keep you posted

# play school on your Micro...

# For ORIC I and ATMOS.

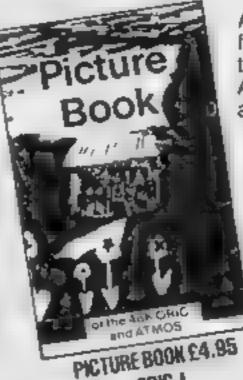

A colourful game that makes spelling fun Even very young children can use the computer to create exciting pictures As they type in words the objects appear on the screen 'by magic

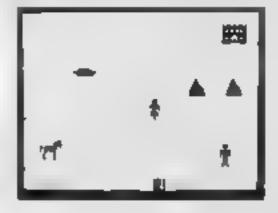

1 3488

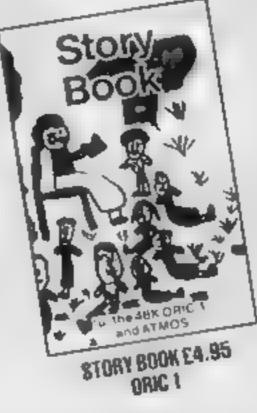

**BUY BOTH AND SAVE 50p** 

A challenging game to develop the reading skills of your child. Any story can be chosen, then the reading skills are put to the test in guessing the words Fun for a l ages

| unat  | t e e    | th you |
|-------|----------|--------|
|       |          |        |
| + s I | the      | to.    |
|       | 850 H272 |        |
|       |          |        |
|       |          |        |
| _     |          |        |

> FREEPOST NO STAMP REQUIRED < ]

Until next week ....

Bud Izen, Fairfield, California

## ... or keep your books! Account Book \*\*\*\*\*\*\*\*\*\*\*\*\*

An easy to use money managemen program ideal for home or club Record keeping by automatic double entry plus budgeling and other useful leatures Produces reports on screen or printer Menudriven throughout

#### **HOW TO ORDER**

in the larged hit programs is trid. a zero ya zazeto tu stili the coupon below and post to us lendosing your cheque P O made payable to Soltbacks

Please allow 7 to 14 days for delivery

SOFTBACKS IN BOX .... FREEPOST, WATFORD WD1-LO

Should you require further nformation on the capabilities of this program - please do call us!

01-0923-5-0482

Posito SOFTBACKS, FREEPOST, WATFORD, WD1 8FP. (NO STAMP REQUIRED IN UK) Please send me the following

| 1 T E         | 2 A 11Y      | - ^ K | ATHT, | EEACH |  |
|---------------|--------------|-------|-------|-------|--|
| in Born       |              |       |       | 195   |  |
| a 5 m         |              |       |       | 125   |  |
| 4 S .         |              |       | _     | 2.50  |  |
|               |              |       | 3     |       |  |
| enclose my ch | eque/5 O for | E     |       |       |  |
| ame           |              |       |       |       |  |

Address.

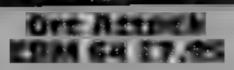

Creative Sparks, Thompson Hse. 296 Farnborough Rd, Farnborough, Hants

The Knight paces the Castle parapet which he must defend to the death In the east and west jurrets, hidden serfs feverishly boil oil and stack the rocks and swords. Below, evil Orcs gather The dreaded F5 signal is given and they begin to climb seige .adders

Our Knight rushes east for a rock, aims and drops, rushes west for the next. Suddenly, the first Orc is at parapet level and the rock supply dries up. You must fight with a sword only until the ladders are cleared. While all the time, Orc archers fire crossbolts.

injuries stun the knight for precious seconds - watch out

for decapitation. The ladders are cleared, the rocks are back and the oil is ready. One oil drop and all the Orcs go up in flames.

There is a brief pause for a body count and then more Ores arrive, or the Sorcerer, or Stone Warts, or Demon Trolls... action is fast, furious and exhausting

The graphics are excellent and very satisfying sound I can't write more - the Ores are D.C. attacking.

90%

954%

95 5

90%

| instructions    |  |
|-----------------|--|
| playability     |  |
| graphics        |  |
| value for money |  |

#### **Orc** slayer **48K Spectrum** 25.50

London NW6 7AS

Runesword and seek and destroy cosmetic, since the acceptable Thorg, leader of the Death Moon Examine fails to work. Hearing Trube of Ores

after two seconds display. "you cough" also seem to be leaving a blank screen while the without meaning or effect main program loaded. Not a good start

programming is providing boys Gamma must try harder problems players must solve before continuing. Within two hours, having mapped 92 of the 120 locations without more than handful of problems, all old favourites, 1 quit - scoring 36 per cent Perhaps all problems are in the last 28 locations or the score mechanics are faulty.

There are lots of bugs. wrong exits displayed, responses intended for another pass through the same location appear on the original pass and, occasionally, Gamma, 12 Milverton Rd, your legitimate exit is refused, leaving no option but to quit Spelling howlers abound. Inter-You must find the Magic esting items in descriptions are sudden screams or someone The title screen disappeared talking. Orcs running past or

This game is poorly written, totally boring, untested and The essence of text adventure commercially unacceptable. New **D.C.** 

| Instructions    | 70%  |
|-----------------|------|
| playability     | 45%  |
| graphics        | N/A% |
| value for money | 10%  |

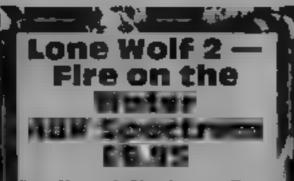

Five Ways & Hutchinson Computer Publishing Ltd, 17-21 Conway St, London

, his is a user friendly, role-play adventure set in medieval times. based on Dever and Chalk's Lone Wolf books. Screen edge looks like parchment displaying one of many locations in a half screen, instantly drawn, hi-res r neture with a new style type; giving information below and a wolf's head displaying book is neation numbers.

You, the sole surviving Kai Lord, having reached the king in Lone Wolf I with news of the estruction of the Kai by the Darkiords, are ordered to retrieve the Sommersword First screen has you in the eastle courtyard to fight an instructor developing your combat skill. Pressing keys makes your screen representation dight — the adventure starting when you lose Music precedes each fight the winning of which increases your combat skill, while endurance recovers slowly unless a meal is caten. Darklords, flying on Kraans, hunder your attempts to find the sword. Options are displayed by keying 1, while 9 chooses them r — no words needed! Gold = crowns and backpack items are collected as the game proceeds --bough my trial version always lopped at Wreck Point. From every point a fascinating, T.W.

# Thrilling and chilling

## A whole page of adventures for you to savour

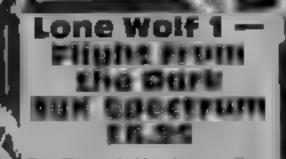

Five Ways & Hutchinson Computer Publishing, 17-21 Conway M, London

The instructions are simple and easily understood, the use of, colour is imaginative and compluments the detailed graphics, while the use of sound does not interfere with the progression through the adventure

The character set has been redesigned in keeping with the medieval atmosphere and a wolf's head at screen right informs of the book location

You are in the Kai monastery it tearning to become a Warrior 💦 Lord when the Darklords destroy everyone. You set off to the

wstructions playability teraphics. value for money

well-designed game.

Frog Face where the second states and the fit

Rd, Glasgow

spawned by Ouill (the unitry was made of sound programme which produces I enjoy solving adventure. machine code adventures to your games and found this one own specification)

The plot for this adventure back to the keyboard. The broad game is as old as time. You have appeal of the plot should make it been turned into a frog by good entertainment for every . - M.B. 174 Meegan the witch and must one. locate a magic potton to restore

instructions Inmaily, I died a few times. I playability insulted the Queen and was graphics

thrown from the battlements - j value for money thought she might like flowers. Then I died of thirst in the desert etc. However, resurrection was swift and having made some good progress, was caught in the

normality.

catacombs.

Although a fairly competent rendering with some charm, I felt that this adventure lacked that Positive Image, 129 Dumbarton spark of originality which sets some programs apart. The graphic screens for the various This is the first commercial locations did not make the best product that I have seen, use of hi-resolution and no use

sufficiently challenging to get me

90%

90%

85%

90%

capital to warn the King - a dangerous mission, for the Darklords are cruel, giving no - increy

The game starts with you acquiring combat skills intr unarmed combai prior to setting off Endurance is shown screer eright and disappears during a fight. Options are keyed by I and acceptance by 9, other keys cause I movement and so on. The locations are instantly drawn his res pictures with tolerable animation

Combat skill can be increased by wanning fights and gold crowns and backpack items are collected during the adventure Lone Wolf is also available with a book and overlay for £8.95 TW.

BO 🎭 nstructions playability 95% 90% -PASSAF MAR 90.1% SILLE COM DE ALEM

Page 22 HOME COMPUTING WEEKLY 9 October 1984

80%

90%

90%

95 % 2

# BRITAIN'S SOFTWARE

# by the ASP Market Research Group

# ARCADE

| Daley Thompson<br>Decathion | Ocean                                                                                                    | Spectrum (9)                                                                                                    |
|-----------------------------|----------------------------------------------------------------------------------------------------|----------------------------------------------------------------------------------------------------|
| Black Hawk                  | <b>Creative Sparks</b>                                                                                                    | Spectrum (+)                                                                                                    |
| River Raid                  | Activision                                                                                                    | Spectrum (-)                                                                                                    |
| Hercules                    | Interdisc                                                                                                    | C8M 64 (-)                                                                                                    |
| Monty Mole                  | Gremlin                                                                                                    | Spectrum (7)                                                                                                    |
| Kokotoni Wilf               | Elite                                                                                                    | Spectrum (-)                                                                                                    |
| Fatcon Patrol U             | Virgin                                                                                                    | CBM 64 (-)                                                                                                    |
| Avalon                      | Hewson                                                                                                    | Spectrum (-)                                                                                                    |
| Decathion                   | Activision                                                                                                    | CBM 64 (10)                                                                                                    |
| River Raid                  | Activision                                                                                                    | CBM 64 (-)                                                                                                    |
|                             | Daley Thompson<br>Decathion<br>Biack Hawk<br>River Raid<br>Hercules<br>Monty Mole<br>Kokotoni Wilf<br>Fatcon Patrol II<br>Avaion<br>Decathion<br>River Raid | DecathionOceanBlack HawkCreative SparksRiver RaidActivisionHerculesInterdiscMonty MoleGremlinKokotoni WilfEliteFatcon Patrol IIVirginAvaionHewsonDecathionActivision |

#### NON-ARCADE 1 Sherlock 2 Twin Kingdom Valley 3 Lords of Midnight 4 Star Trader 5 American Football 6 ZimSala8im 7 Traffic

- 8 Solo Flight
- 9 Air Traffic
- Control
- 10 Hampstead

| Melbourne Hse | Spectrum (-) |
|---------------|--------------|
| Bug Byte      | Spectrum (-) |
| Beyond        | Spectrum (3) |
| Bug-Byte      | Spectrum (5) |
| Wind Cames    | Spectrum (-) |
| Nelbourne Hse | CBM 64 (-)   |
| Juicksliva    | CBM 64 (-)   |
| J.S. Gold     | CBM 64 (-)   |
| Nume Con      | 0            |
| Mikro-Gen     | Spectrum (-) |
| Helbourne Hse | Spectrum (-) |

Compiled with the assistance of Britain's leading software distributors, Including: Pinnacie, SDL; PCE, Websters, PCS and Software Centre.

OMAMODORE 64

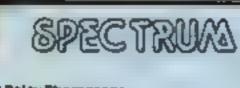

t Daley Thompsons Decathion Ocean (1)

Leisure Genius (1) 

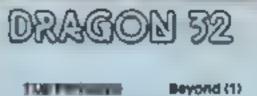

initia de la contra de la contr

2 films of Darkness

| 2 Matchpolint<br>Matchpolint<br>Mugsy<br>Mugsy<br>Mu | International       Ocean (-)         Arabian Hights       Interceptor (9)         Addictive (-)       Addictive (-)         Addictive (-)       Addictive (-)         International       Ocean (-)         International       Ocean (-)         International       Ocean (-)         International       Ocean (-)         International       Ocean (-)         International       Mastertronic (-)         International       International         International       International         International       International         International       Interceptor (9)         International       International         International       International         International       International         International       International         International       International         International       International         International       International         International       International         International       International         International       International         International       International         International       International         International                                                                                                    | A Rive of Carkings and A River and A River |
|----------------------------------------------------------------------------------------------------|----------------------------------------------------------------------------------------------------|----------------------------------------------------------------------------------------------------|
| Compiled by W. H. Smith a<br>Difference<br>Difference<br>Dif                                                                                                    | A Scrabble<br>2 Kensington<br>2 Kensington<br>2 Ke | A Aiten Rain<br>A Aiten Rain<br>A Aiten Rain<br>A Filght Simulation<br>S Krazy Kong<br>B Planet Raider<br>7 Espionage Island<br>M Meteroids<br>D Meteroids<br>CRL (1)<br>Novus (5)<br>PSS (10)<br>Sinclair (7)<br>M M<br>M M<br>M M<br>M M<br>M M<br>M M<br>M M<br>M                                                                                                    |

You're in the tropics on an expedition and you are lost You must find your way back to the campsite where your friends are anxiously awaiting you

The normal tropical hazards will beset you — such as erocodiles and other unsavoury beasts. What you have to do is find your way back by entering two word commands, such as "hight lamp". Use your initiative to get you out of this one?

To move around, use N, S. E. W. Words understood included

look, examine, inventory, score, leave, drop, grab, kill, take, get, build, make, swim, pray, help, say, talk, throw, dig, wait, chop, fell, jump, climb, cut, open, read, unlock, down, go, in, out, up, eat, drink, row, sail. You're lost in the jungle. Use your head to get yourself back to base — but don't hang about or all kinds of creepy crawlies will eat you for dinner! By HCW regular, Steve Lucas

10me

show me the

Way to g

#### How it works 10-60 unit abse variables 60-520 main control loop 210-260 describe location/ directions 280-320 describe objects 130-320 describe objects 130-320 describe objects 130-320 call appropriate subroutine 530 win game 690-750 data for game 950-2140 subroutine for actions

SPECTRU

variables p location annual flags a5,b5,c5,t5 input string and substrings a (x,y) holds antique

des second by the second second

Most of the fun of an adventure game comes from solving the problems yourself Only read these tips if you are desperate.

1 You can cut your way through thick undergrowth if you have a sharp knife. Try this twice; you might be able to find two ways.

2 The plank will be useful if you want to avoid failing into the pit.

3 You should be able to chop some logs to build a raft if you can find a thicket with plenty of trees and a strong axe

4 If you can find the key you should be able to unlock the door to the laboratory.

5 Watch out for the crocodile. You can't kill it with your bare hands

6 You can swim across the river in one place only. There are many whirlpools and you will need a raft to cross. pp.e.f check whether item is present
 number of object
 b(x) pointer to object's location
 qS(x) locations
 qS(x) objects
 nS(x) words understood
 x,y,b.d general variables

Hints on conversion The main difficulty you will encounter when converting this program to run on other machines is in the string manipulation. AS(1 to 4) is equivalent to LET AS = LEFTS (aS,4), while aS(3 to 8) is equivalent to MIDS

PEN and INK are used to choose foreground and background colours.

The main control loop could be replaced by a REPEAT UNTIL coop or a WHILE WEND toop if available.

Otherwise, conversion should be fairly straightforward.

#### PROGRAM

```
10 BORDER 2: PAPER 1: INK 7: LET ys=""
    20 LET aa=0; LET ab=0; LET ac=0; LET ad=0; LET ae=0; LET af=0; LET ag=0; LET a
h=0: LET a1=0: LET aj=0: LET ak=0: LET al=0: LET am=0: LET an=0: LET am=0: LET am=0: L
 =1
    30 DIM q$(24,80): DIM g$(30,100): DIM 5(24,4): DIM v$(3,100): DIM b(30): DIM n
$(30,40): DIM m(53)
   40 PRINT TAB 10;"L o 5 t"'" an adventure game by Steve Lucas"
   50 PRINT '''please wait a moment": FOR x=1 TO 24: READ g$(x): FOR y=1 TO 4: RE
AD S(X, Y): NEXT Y: NEXT X
   60 FDR x=1 TO 14: READ g$(x): READ b(x): NEXT x: FOR x=1 TO 18: READ n$(x): RE
AD m(x): NEXT x
  200 IF p=10 AND ag<>1 THEN LET x ="I fall into a deep pit.": GO TO 1730
  205 LET b#="": LET c#=""
  210 PRINT ("I am : "'q$(p): LET a$*"": IF s(p,1)>0 THEN LET a$="North"
  220 IF #(p,2)>0 AND LEN (a$)>0 'THEN LET a*=a*+",South"
  225 IF s(p,2)>0 AND LEN (as)=0 THEN LET as="South"
  232 IF s(p,3)>0 AND LEN (a$)>0 THEN LET a*=a*+",East"
  235 IF s(p,3)>0 AND LEN (a$)=0 THEN LET a$="East"
  245 IF s(p,4)>0 AND LEN (a*)>0 THEN LET a*=a*+",West"
  250 IF s(p,4)>0 AND LEN (a$)=0 THEN LET a$="West"
  260 PRINT '"I can go :-"'a$: LET e=0: FOR t=1 TO 14: LET pp=0: IF b(t)=p THEN
  LET pp=1
  280 IF pp=1 THEN 60 TO 300
  290 NEXT t: GD TO 330
  300 IF e=0 THEN PRINT "I can see :~~"
  310 PRINT g$(t): LET e=e+1: GO TO 290
  320 IF p=11 THEN PRINT v$
 330 INPUT "What do I do now ";z$: IF LEN (z$)>2 THEN LET 6$=z$(1 TO 2)
  340 IF LEN (2$)>3 THEN LET c$=2$(1 TO 3)
 350 CLS : IF c$="loo" THEN PRINT "I can't see anything special"
 351 IF c$#"sco" THEN PRINT "this isn't a game you know"
 370 IF 2$="n" AND s(p,1)>0 THEN LET p=s(p,1): 60 TO 200
 380 IF 2$="s" AND s(p,2)>0 THEN LET p=s(p,2): 60 TO 200
 390 IF 2$="a" AND 5(p,3)>0 THEN LET p=5(p,3): 60 TO 200
 400 IF z#="#" AND s(p,4)>0 THEN LET p=s(p,4): G0 TO 200
 420 IF c4="row" DR c4="sai" THEN GO SUB 2120
 430 IF c#="dri" THEN PRINT "I see nothing to drink!"
 435 IF cs="eat" THEN _PRINT "I'm not hungry!"
 440 IF 2$="up" OR 2$="go up" THEN GO TO 1510
 443 IF z#="out" UR z#="go out" THEN 60 TO 1920
 444 IF z$="in" OR z$="go in" THEN GO TO 1880
 445 IF 24="down" OR 24="go down" THEN GO TO 1550
 447 IF c$="unl" THEN GO TO 1950
 450 IF c#="rea" THEN GO TO 1850
 455 IF c$="ope" THEN 60 TO 1990
 460 IF c#="cut" THEN GO TO 1360
 461 IF c#="cli" THEN GO TO 1630
 462 IF c#="jum" THEN GO TO 1600
 467 IF c$="cho" DR c$="fel" THEN GO TO 2030
 470 IF c#="wat" THEN PRINT "D.K.": PAUSE 50: IF p=12 THEN LET p=13: PRINT "th
e raft comes to rest": GD TO 200
 471 IF c#="dig" THEN PRINT "I need a spade"
 472 IF c#="thr" THEN PRINT "not likely"
 473 IF c#="say" OR c#="tal" THEN PRINT "nobody listens to me"
 480 IF c#="hel" THEN PRINT "sorry I haven't a clue"
 483 IF c$="pra" THEN PRINT "that made me feel better"
 484 IF C$="$W1" THEN 50 TO 1660
 498 IF c$="bui" DR c$="mak" THEN 60 TO 2080
 490 IF c$="kil" OR c$="ata" THEN GO TO 1790
 500 IF c$="get" OR c$="tak" OR c$="gra" THEN GO TO 950
 510 IF c$="dro" OR c$="lea" THEN GO TO 1210
 511 IF c$="inv" THEN 60 TO 1310
 512 IF c$="exa" THEN PRINT "I see nothing"
 520 IF p<24 THEN GO TO 200
 530 CLS : PRINT ''TAB (10); "Well done''" '"You have reached base camp and have
 solved this adventure.": STOP
 690 DATA "at the bottom of a sheer cliff face",0,0,2,0,"on a muddy footpath",0
```

## SPECTRU

,0,3,1,"in thick undergrowth",0,0,0,2,"at a cave entrance",0,0,5,3,"in a gloomy cave",0,6,0,4,"by an Oak door",5,0,0,0 700 DATA "in a narrow passage",8,0,0,6,"in a laboratory.There is a lizard i n a cage here",0.7,0,0."on a straw covered footpath",3,10,0,0,"in a thicket Str aw covers the floor. There is a deep pit here",9,11,0,0,"on the banks of a fast flowing river",10,0,0,0,"on a raft in the middle of the river",0,0,0,0 710 DATA "in a sheltered cove",0,14,16,0,"in a steamy swamp",13,0,15,0,"in a st eamy swamp",16,15,15,14,"in a steamy swamp",16,15,17,16,"in a steamy swamp. A ro pe hangs down from a tree.".0,0,0,16 720 DATA "at the top of a rope. There is a monkey here",0,0,19,0,"amongst the branches of a tall tree. A creeping vine seems to be firmly attached to the tr ee",0,0,0,18,"on a narrow plateau. A creeper hangs from above'",0,0,21,0 730 DATA "on a plateau",0,0,0,20,"on a mountain track. The path falls away to the Wesr",0,0,23,0,"by a river. There's a camp on the other side.",0,0,0,22," in base camp",0,0,0,0," a knife",1," a plank",7," a key",9," a spider",15," a giant 1 izard",16,"a monkey",19,"some bones",10 740 DATA "an axe",5,"a coil of rope",8."a strange looking plant",4,"a native",1 2, "some paper", 21, "a crocodile', 23, "Tarzan", 14, "knife", 1, "plank", 2, "wood", 2, "key .3,'spider',4,'lizard".5."monkey",6,"bones".7,"axe",8,"coil",9,"rope",9 750 DATA "plant',10,"flower",10,"native",11,"paper",12,"piece",12,"crocodile",1 3."tarzan".14 950 GO SJB 1130 760 IF 1<>1 THEN GO TO 200 970 LET e=0. FOR h=1 TO 14: IF b(h)=p AND b(m(c))=p THEN LET e=1 990 NEXI h: IF e=0 THEN PRINT "I can't see it here'": GO TO 200 1010 IF r#1 THEN LET aa=1 1011 IF r=4 THEN LET af=1 1012 IF 7=9 THEN LET ab 1 102 IF V#5 THEN LET X## It bites me. It s verom surges through my veins': 60 TO 1730 1030 IF FPS THEN LET x\$#".t attacks my throat": GO TO 1730 1040 IF r 12 OR r=13 THEN LET x\$~"It sprays some paisonous pollen into my face" : GO TO (73) 1050 IF c=17 THEN \_ PRINT "don t he stugid'": GD TO 200 1060 IF r=14 OR r=18 THEN PRINT "how?": 60 TO 200 1070 IF r=15 JR r=16 THEN LET ad=1 1030 LET er0: FOR d=1 TO 3: IF v\$(d,1)=" " THEN LET v\$(d)=g\$(m(r)): LET e=1: LE T d=5 (090 NEXT d: IF e=0 THEN PRINT "my hands are full": GD TO 200 1110 LET b(m(r))=0: GD TO 200 1130 LET 1\$#"": FOR h=1 TO (EN (z\$): IF 2\$(5)#" " THEN LET 1\$=z\$(6+1 TO LEN (z\$ : LET h=h+60 1150 NEXT h: LET r=0: LET 1=0: IF LEN (1\$)<2 THEN RETURN 1170 FOR h=1 TO 13. IF n#(h.1 TO LEN (1#))#1# THEN LET 1=1: LET r=h 1180 NEXT h: RETURN

```
1210 GO SUB 1130
1270 IF 1001 THEN PRINT "I can't see a ":1$: 60 TO 200
1230 LET e=0: FOR d=1 TO 3: IF v$(d)=q$(m(r)) THEN LET v$(d)=" ": LET e=1
1250 NEXT d: IF e<>1 THEN PRINT "I don't have it": GO TO 200.
1260 LET b(m(r)) = p; IF r \neq 1 THEN LET aa=0
1270 IF (r=15 OR r=16) THEN LET ad=0
1275 IF r=4 THEN LET af=0
1276 IF r=9 THEN LET ab=0
1280 IF r=2 AND p=9 THEN LET ag=1: PRINT "I slide the plank over the lion trap"
1290 GO TO 200
1310 PRINT "I have :-": LET f=0
1320 FOR h=1 TO 3: IF v$(h,1)<>" " THEN PRINT v$(h): LET f*1
1330 NEXT h: IF f=0 THEN PRINT "nothing"
1340 GD TO 200
1360 IF aa<>1 THEN PRINT "what with ?": 60 TO 200
1370 IF p<>3 THEN PRINT "not here": 60 TO 200
1380 IF ab=0 THEN LET ab=1: PRINT "that's done the trick": LET s(3,2)=9: GD TO
200
1390 IF ab=1 THEN LET ab=2: PRINT "I cut my way through": LET s(3,3)=4: 60 TO 2
00
1400 PRINT "nothing happened": 60 TO 200
1510 IF p=17 THEN LET p=18: PRINT "0.K.": 60 TO 200
1520 IF p#22 THEN _ PRINT "It's too far'": 60 TO 200
```

Page 26 HOME COMPUTING WEEKLY 9 October 1984 •

PROGRAM

1530 PRINT "not here": GO TO 200 1550 IF p=18 THEN LET p=17: PRINT "O.K.": 60 TO 200 1560 IF p=19 THEN LET p=20: PRINT "0.K.": 60 TO 200 1570 IF p=21 THEN PRINT "I'd need a ladder": 60 TO 200 1580 PRINT "not here": 60 TO 200 1600) IF p#21 THEN PRINT "made it": LET p=2: GO TO 200 1610 PRINT "how?": 60 TO-200 1630 IF p=20 THEN LET p#19: PRINT "0.K.": 60 TO 200 1640 FRINT "not here": 60 TO 200 1660 IF p=23 THEN GO SUB 1700: IF ac=1 THEN PRINT "made it": LET p=24: GO TO 2 ŌÛ. 1670 IF p=11 DR p=12 THEN LET x\$="1 fall into a deep whirlpool": 60 TO 1730 1680 PRINT "don't be ridiculous": GO TO 200 1700 IF ac<>1 THEN LET x\$="The crocodile attacks me": GO TO 1730 1730 CLS : PRINT ''x# 1740 PRINT ''"I am dead!": STOP 1790 IF p=23 AND aak>1 THEN PRINT "too slow": LET x#="It kills me'": GO TO 1730 1795 IF p=23 THEN PRINT "D.K.": LET q\$(13)~"a dead crocodile": LET ac=1: 60 TO 200 1800 PRINT "not likely": GO TO 200 1850 IF ad<>1 THEN PRINT "I see nothing to read": 60 TO 200 1860 PRINT "it reads 'BEWARE OF CROCODILES'": 60 TO 200 1880 IF p<>6 THEN PRINT "not here": 60 TO 200 1890 IF ae<>1 THEN PRINT "The door's locked": 60 TO 200 1900 PRINT "S.K.": LET p=7: 60 TO 200 1920 IF p+7 THEN LET a=6: GO TO 200 1950 PRINT "not Fere': 60 TO 200 1959 IS p' 6 THEN FRINT "don't be silly": GO TO 200 1965 IF af<>1 THEN FRINT "no kev": 60 TO 200 1770 PRINT "The key turns and I open the door": LET ae=1: LET s(6,3)=7: 60 TO 200 1990 IF p 6 THEN FRINT "fon t be stupid!": GD TO 200 2000 IF as 1 THEN FRINT 'The door 's locked": GD TO 200 2010 PRINT "It's already open": SO TO 200 2030 IF p<>10 THEN PRINT "not here": 50 TO 200 204, IF ah<>1 THEN PRINT "what wtb?": 60 TO 200 2050 PRINT "O.K. I now have a pile of loos": LET a:=1: LET q\$(10)=q\$(10)+".There is a pile of logs here": GD TO 200 2080 IF p<>10 THEN PRINT "not here": 60 TO 200 2090 IF #i<>1 THEN PRINT "not yet": 60 TO 200 2100 FRINT "I build a raft and push it down to the river": LET p=11: LET y\$ "the re's a raft here": LET ai=1: GO TO 200 2120 IF p<>11 THEN PRINT "Don't be silly'": RETURN 2130 IF aj<>1 THEN \_ PRINT "not vet!": RETURN 2140 PRINT "O.K.": LET p=12: RETURN

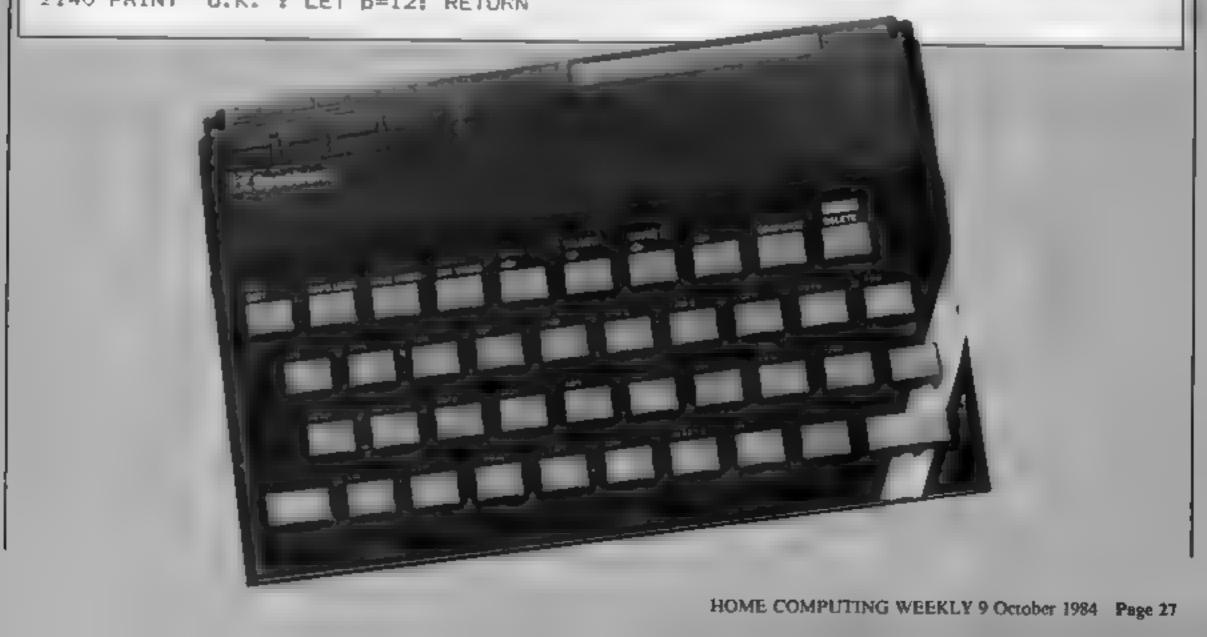

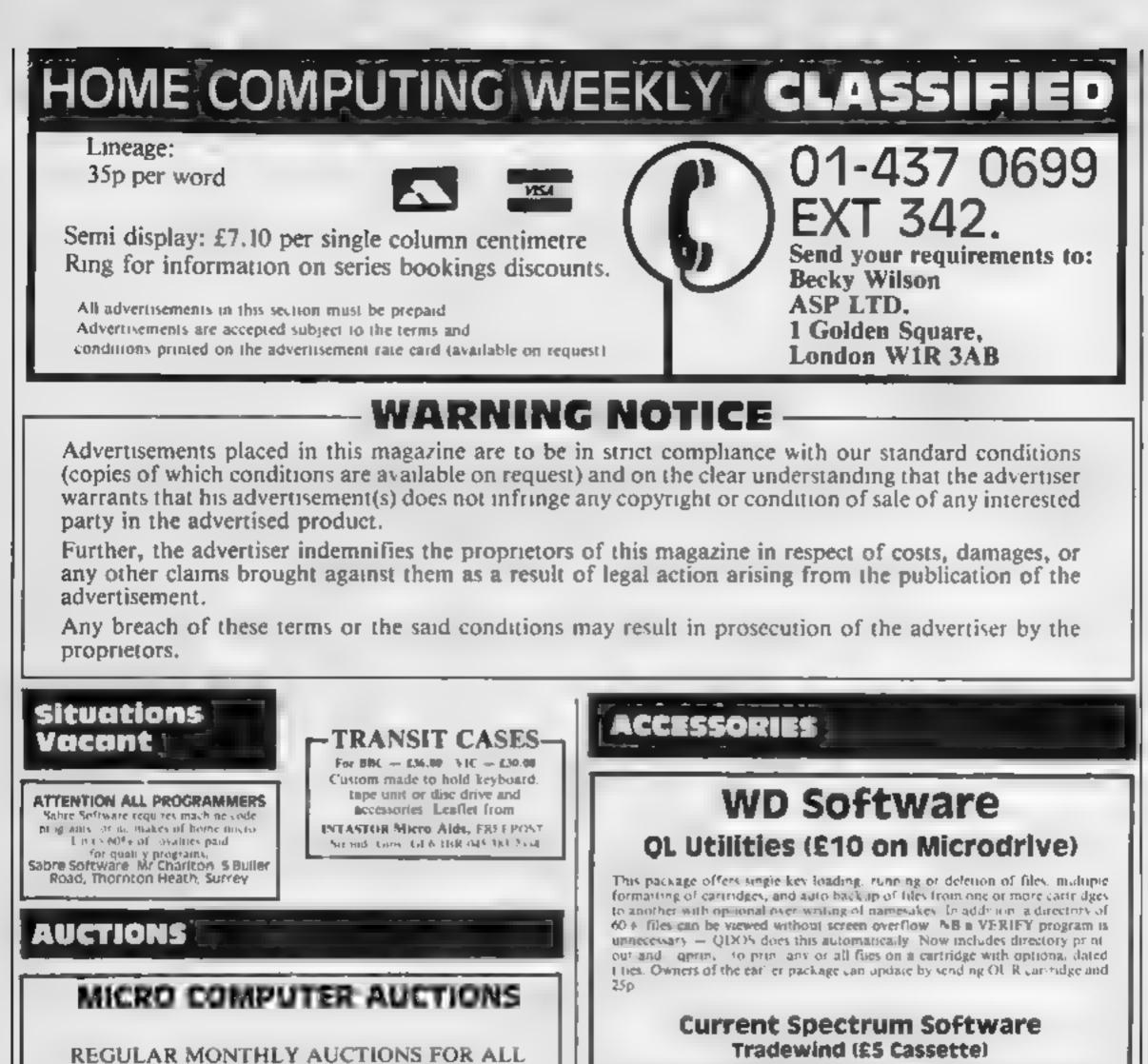

SEND FOR ENTRY FORM OR NEXT

MICRO HARD & SOFTWARE.

Bus a ship, provisions and cargoes to trade between the harbours of the Coral Is ands. Make a fortune of the weather and piral evice you live long enough to master seamanship and economics. A strategy adversure game with graphics for 48k

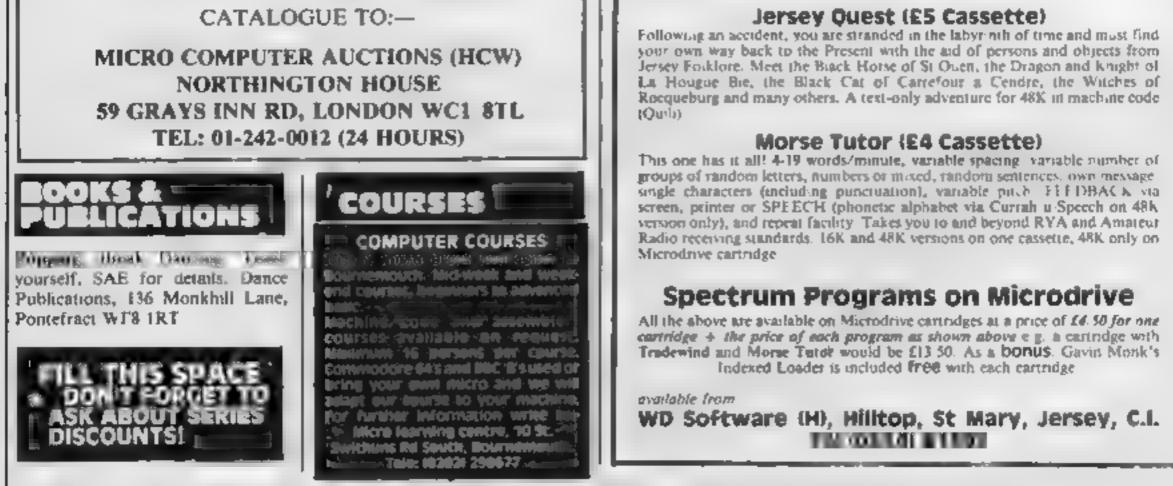

The contents of this publication, the odd g all articles plans id awing and plog arms and all inputight and all other interestion property right sconterns belong to Argus Specialist Publications Ltd. All rights conterned by the Law of Constright and other interestical property rights and by or usion and international constraints als specifically reserved to Argus Specialist Publications Ltd. SNN:064-499 (SNN:064-499)

Page 28 HOME COMPUTING WEEKLY 9 October 1984

Weekend Courses £75 residential. £40 non-residential, BASIC and 6052 machine code or separate courses. Phone Crescent Software 0485 70865.

GLASCOW -Scotland's first independent micro training centre. MICROTEACH Complete basic programming courses BBC, Spectrum and Dragon. Practical 10 week course for beginners through to advance graphics and small business applications. Tei 041 332 0666/041 332 9445

# FOR HIRE

#### COMMODORE 64-Software library

Over 200 titles, 2 weeks hire £1. Membership £5. Stamp for list. Les Wilson (C), 100 Bienheim Walk, Corby, Northants.

To hire a computer from Spectrum 48K upwards, please phone or write 10 Business & Computer Services, 294a, Caledonian Rd., London NI 1BA Tel. 01 607 0157

– ORIC/ATMOS – Software library Over 150 titles, 2 weeks hire £1. Membership £5. Stamp for list. Les Wilson (O), 100 Bienheim Walk, Corby, Northants.

# Libraries

**BBC B/Electron/Dragon** software library - Membership £5.00. -Tapes 1 (+30p P&P). Stamp for details. E. Tucker, (H) 58, Blenheim Walk, Corby, Northants,

# **NEW RELEASES**

**IIIC MOUTH** the Amazing new program

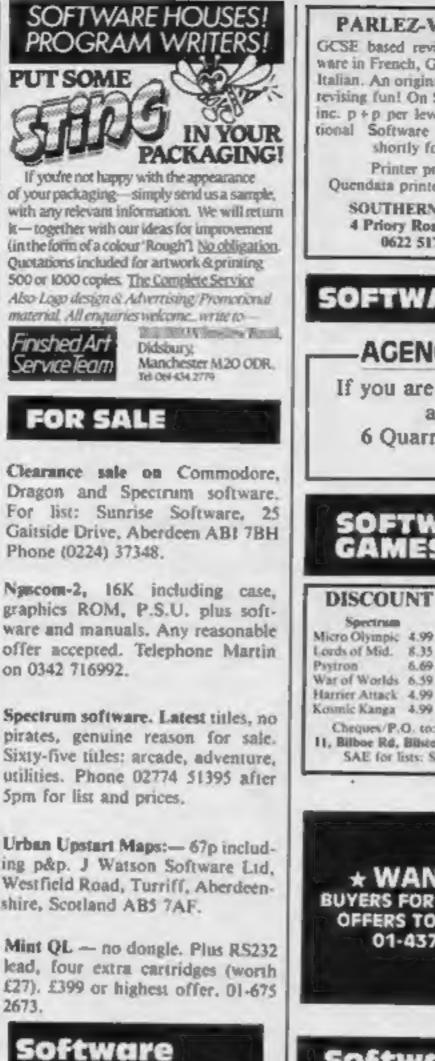

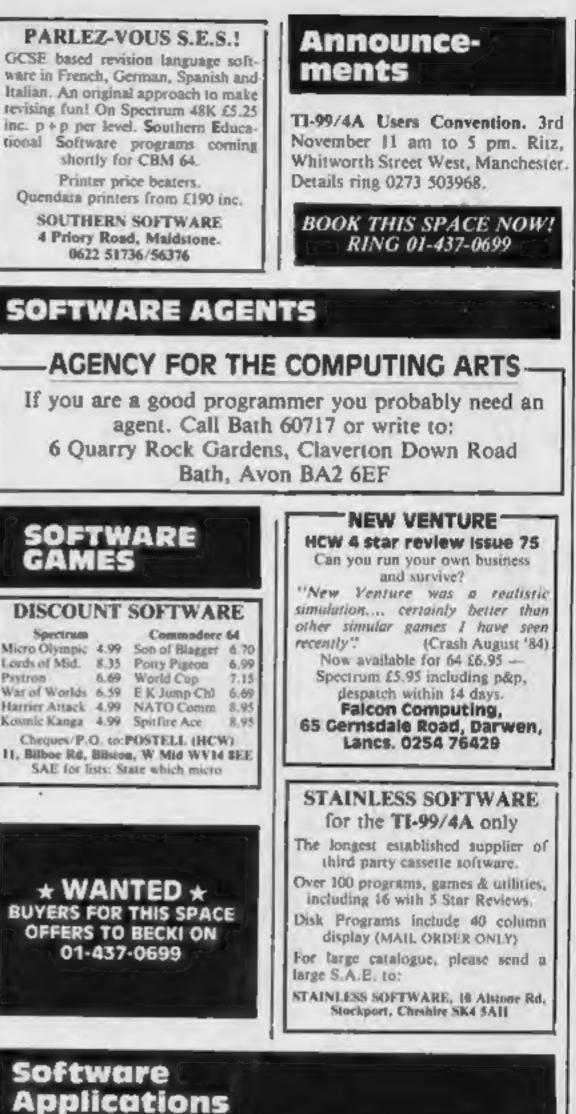

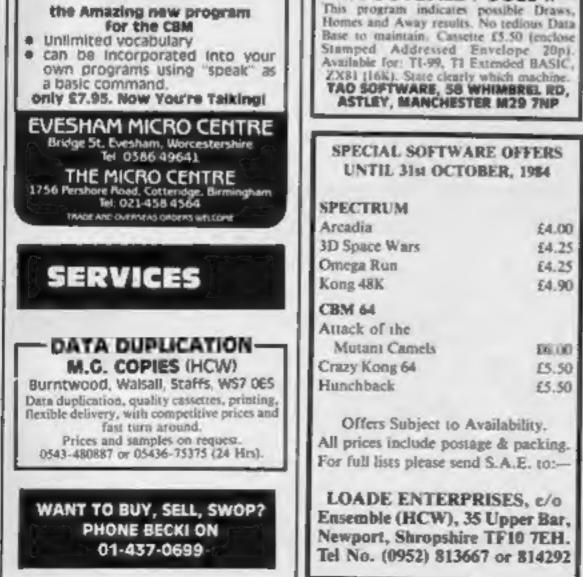

| mes and Away results. No                                                                                                    | tedious Data                                                       |                                                                                                    |
|----------------------------------------------------------------------------------------------------|--------------------------------------------------------------------|----------------------------------------------------------------------------------------------------|
| e to maintain, Cassette f<br>imped Addressed Env<br>tilable for: TI-99, TI Este<br>(BI (16K). State clearly wh<br>to SOFTWARE, 58 WHI<br>ASTLEY, MANCHESTER | clope 20p).<br>nded BASIC,<br>ich machine.<br>MBREL RD,<br>M29 7NP | P<br>The Barneberry Pools F<br>which is now being offere<br>(55 only if you win at leas<br>author J. T. Barneberry w                                                                                                    |
| PECIAL SOFTWARE<br>UNTIL 31st OCTOBE                                                                                                    |                                                                    | now decided that is is firm<br>over his long career as a                                                                                                    |
| ECTRUM                                                                                                    |                                                                    | Barneberry guarantees the<br>then you are under no                                                                                                    |
| cadia                                                                                                    | £4.00                                                              | application form and sen                                                                                                    |
| Space Wars                                                                                                    | \$4.25                                                             | copies available.                                                                                                    |
| tega Run                                                                                                    | £4.25                                                              |                                                                                                    |
| ng 48K                                                                                                    | £4.90                                                              | Please tick as appropriate                                                                                                    |
| M 64                                                                                                    |                                                                    | 1. Sinclair ZX Spectrum                                                                                                    |
| ack of the                                                                                                    |                                                                    |                                                                                                    |
| dutant Camels                                                                                                    | 06.00                                                              | 2. Commodore 64                                                                                                    |
| izy Kong 64                                                                                                    | £5.50                                                              | J. BBC Model A/B                                                                                                    |
| nchback                                                                                                    | £5.50                                                              | and the second second sec |
| 00-01                                                                                                    |                                                                    | 4. Others                                                                                                    |
| Offers Subject to Avai                                                                                                    |                                                                    | Jenclose Cheque/P.O. No                                                                                                    |
| prices include postage                                                                                                    |                                                                    | I will not divulge any of th                                                                                                    |
| full lists please send S.                                                                                                    | A.E. (0                                                            | that it must be treated in                                                                                                    |
| OADE ENTERPRIS<br>semble (HCW), 35 U                                                                                                    | pper Bar,                                                          | Signature                                                                                                    |
| wport, Shropshire T<br>No. (0952) 813667                                                                                                    |                                                                    | Send to:- Soccer E                                                                                                    |
|                                                                                                    |                                                                    |                                                                                                    |

- \* FOOTBALL POOLS \*-

# **Pools Riches**

Forecasting Method is an extensive pools program ed at the rock bottom price of £20 down and a further st £2000 in the first 20 weeks of using this method. Its who formerly would not divulge his lifelong secret has me others should benefit from his method, as he has a highly successful pools foreaster. Remember Mr. at if you don't win as above within the first 20 weeks obligation to send the remainder due. Fill in the nd it off now as there are only a limited amount of

|                              | Cul | along | dotted | line | ******* |
|------------------------------|-----|-------|--------|------|---------|
| Please lick as appropriate:- |     |       |        |      |         |

| 1. Sinclair ZX Spectrum                                                                      | Name                                                                                                    |
|----------------------------------------------------------------------------------------------|----------------------------------------------------------------------------------------------------|
| 2. Commodore 64                                                                              | Address                                                                                                    |
| J. BBC Model A/B                                                                             |                                                                                                    |
| 4. Others                                                                                    | Tel:                                                                                                    |
| I enclose Cheque/P.O. Num<br>I will not divulge any of the<br>that it must be treated in the | ber for £20 and hereby declare that<br>contents of 'Barneberry's method as I understand<br>e strictest confidence. |
| Signature                                                                                    | cut along dotted line                                                                                              |
| Send to:- Soccer Ea                                                                          | terprises, 37 Muir Cres, Levenvale,                                                                                |

#### ADVERTISE IN OUR NATIONWIDE GUIDE AND SEE YOUR BUSINESS GROW.

#### Software Games

#### SOPHISTICATED GAMES for VIC 20

VIC CRICKET Realistic game of skill and luck with all the major rules of cricket correctly interpreted. Full scorecard, printer and game save facilities. Needs 16K expansion. 25.99\*

LEAGUE SOCCER Leage championship game for two to 22 teams/players. Automatic fixtures, full action commentaries, match facts. League tables, results check, postponed games, etc. Non league matches also playable the VIC will even make the cup draw. Printer and game save. Needs 16K expansion. £5.99\*

WHODUNNIT? Twelve guests have gathered for drinks at Murder Manor. However one of them has more than drinks on his mind. Thrilling detective game for one to six players, with genuinely different murder every time. You can even rename the suspects! Needs 8K expansion. £4.99\*

TOP OF THE POPS Money making game about the music business. Make your own records and see them climb the chart. Printer and game save facilities. Needs 8K expansion.

£4.99\*

VIC PARTY 4 contains MASTER-WORD. A DAY AT THE RACES. GAME X (Strip Poker), and CON-SEQUENCES. Four games ranging from the serious to the ridiculous. All good fun — nothing offensive. Needs at least 3K expansion. £5.99\*

Sophisticated Games, Dept HCW, 27 Queens Road, Keynsham, Avon BS18 2NQ Tel: 02756 3427

Write for details of our full range. \*P&P free (UK) only. All games sold subject to our conditions of sale, which are available on request.

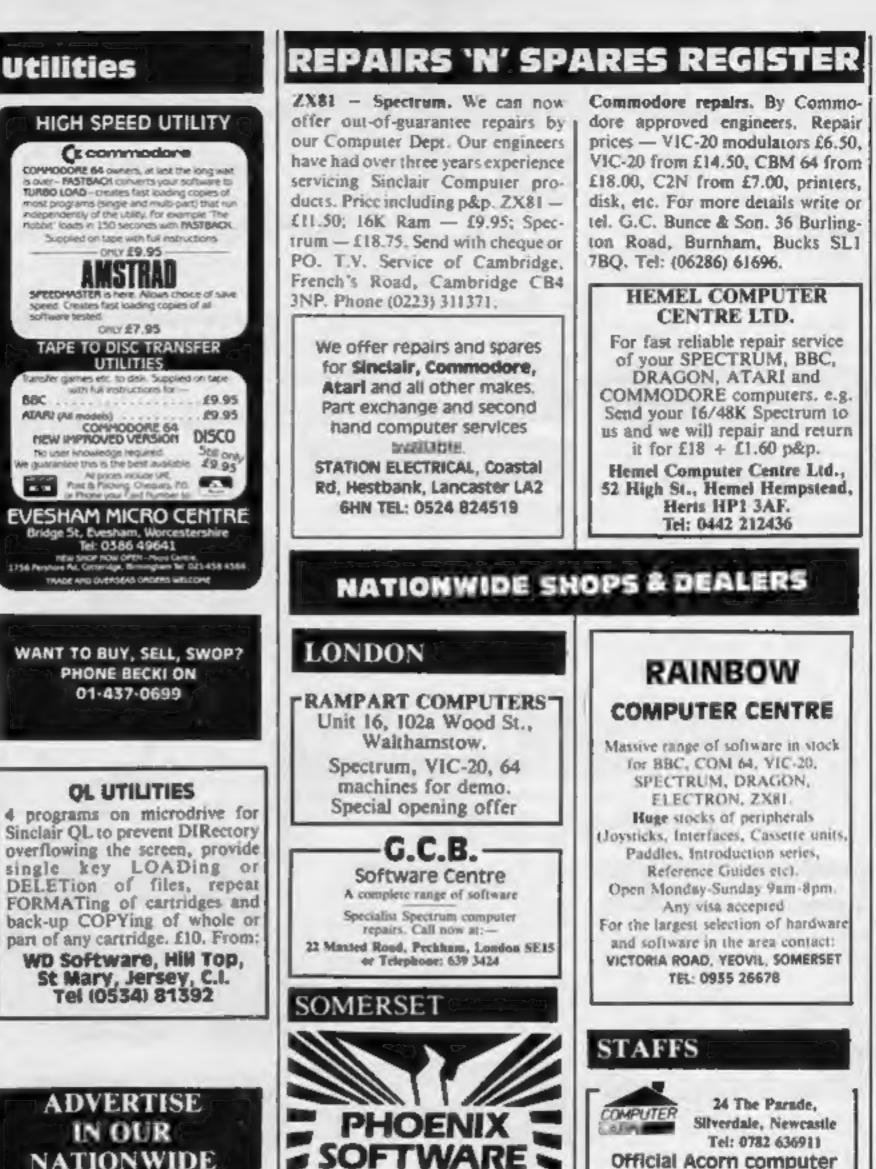

|     |         |          |       | Tel: 0835 21724                                                                                    |                              |  |
|-----|---------|----------|-------|----------------------------------------------------------------------------------------------------|------------------------------|--|
| CLA | SSIFIED | ADVERTIS | EMENT | - ORDER                                                                                            | FORM                         |  |
| 1.  | 2.      | 3.       |       | When placing your ad, please state classification<br>required. 35p per word. Minimum charge £5.25. |                              |  |
| 4   | 5.      | 6        |       |                                                                                                    | sified, No. 1 Golden Square, |  |
| 7.  | 8.      | 9.       |       | London W.1. Tel:                                                                                   |                              |  |
| 10. | 11.     | 12       |       | Name                                                                                               | ******                       |  |
| 13  | 14.     | 15.      |       | Address                                                                                            |                              |  |
|     |         |          |       |                                                                                                    |                              |  |
|     |         |          |       |                                                                                                    |                              |  |
|     |         |          |       | Tel. No. (Day)                                                                                     |                              |  |

Page 30 HOME COMPUTING WEEKLY 9 October 1984

# 'Calling all whizz kidsmy CLEVER CLOGS games are the ultimate challenge!'

These excluing games of skill and chance are the combined work of real life 'Clever Clogs' and their teachers to give you whize kids the ultimate challenge in computer games that really make learning fun

Exciting graphics, a wide choice of 'difficulty' levels forus supplementary momente nacks (in several. games in the range make Clever Clogs Britain's best buy in early learning software.

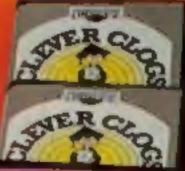

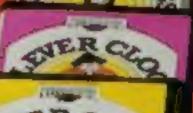

a di Pin Inci matem Into Triffig arthurs gyor Into Tomas Tom Type and **NINGLE JUMBLE** AL AGE ST

#### WHIZZ OUIZ

for age 7+ A real challenge to juste at hit hit is betail or sorth

STAR TRUCKER

for age 9-

PARTY TIME for aga 3+

Starting with Party Time' for Age 3+, the Clever Clogs range brings a new approach to learning for whizz kids of all ages. And if you join the Clever Clogs Club you'll automatically be eligible for many money-saving special offers.

Selected titles available at W H Smith, Menzies and other leading retailers.

# **CLEVER CLOGS** early learning games

produced by **ARGUS PRESS SOFTWARE** 1 Golden Square, London WIR 3AB Telephone: 01 437 0626

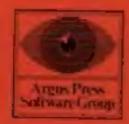

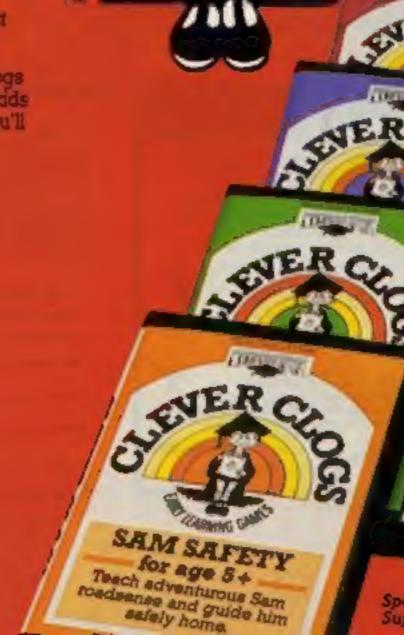

Games

bat turn

kods into

whezz

kids!

differency option.

#### BLOCKAUSTER TOP man 1

The puzzle with a million billion vanations. Can your whas kid find the answer?

#### SEND SELA PES

for age 3+ Sew and we workand with 5 great games.

#### MUSIC for age T+ A suite of musical games to encourage bodding Beethovens.

SAM SAFETY for age S+ Teach adventurous Sam roadsense and quide him selens home.

Spectrum £7.95, BBC and Commodore 64 £8.95, Supplementary Knowledge Packs £5,95.

# 250 K OF PURE MYSTERY BY IAN LIVINGSTONE

2500

S complete Adventures, and wire terminal arcola in one multi-load mega-program: "Ecreval" is the ultimate computer Epic.

Epid in scale: "Eurekal" spans five exps of bestors to You bottle against the dinosours, out wit Nero and his gladiotors, join the Knight's at the Round Table escape from Colditz, and finally into 1984 detect the evil moster of the Caribbean who is holding the world to ransom.

Epic in sheer size — there's more than 250K for you to get yourself killed in:

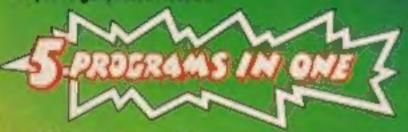

All 5 Adventures are linked — bul you can choose to play them separately. And they all have REAL TIME built in. So if you don't think fast, you wind up as a pterodacty is lunch, die of over-exertion in a Roman orgy, or just lose your mind...

"Eureko!" is not just an Epic — not just an Adventure. At the start of each historical era, you face an Arcade Action test, to decide your strength level for the Adventure to come.

- The better your score, the stronger and foster you'll be.
- And II'll keep you on your loes, with constantly-changing, static and maving graphics. Brilliont music and sound effects add to the excitement.

As port of the "Eurekal" pack, you receive a full-colour illustrated booklet, containing cryptic riddles and mysterious illustrations. Using booklet and screen *logether*, you sleadily unravel the clues and build up a secret phone number piece by piece.

If you're first to ring if, you save the world and collect the £25,000!
 Quite a package! And to give everyone a fair chance, "Eureka!" will be released simultaneously worldwide on October 31st, 1984. No packs will be ovailable until that date. All orders received by mail or phone by 26th OCTOBER will be despatched by post on the 31st right across the world. So order now, and be one of the first off the mark.

Spectrum 48K or Commodore 64 (Turboload)

Full-colour booklet, packed with cryptic clues to help you unravel the mystery ond win the \$25,000 reword

Music and sound effects built in

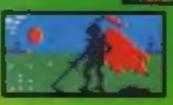

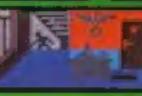

AND SAVE THE WORLD

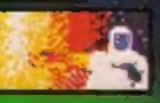

High quality, tull-colour, static and moving graphics Just clip the caupon. Or, for even faster action, order by Credit Card on the "Eureka!" Telephone Hotline 01-460 6000.

Sec. 2.2.1

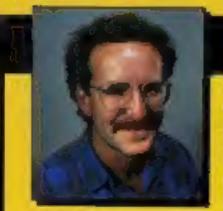

THEN THE RACE IS ON!

#### DEVISED BY IAN LIVINGSTONE

The storylines for "Eurekal" are by lan Livingstone, whose "Fighting Fantasy" books have sold over 2,000,000 copies. He's dreamed up some rather nasty tricks and twists for you in this Epic, because he has also devised the cryptic clues and conundrums in the bookiet that goes with the program. He's the one who knows the answers.

"EUREKAr" beite 26 OCTOBER 1984, y

off the price of the TROJAM LIGHT PER

Nom PSE wave inner Normal price is \$17.25. You buy it for just \$10.25.

conditionus, 5.7 vouches

Conve de odd

"Eurekal" was programmed by Andromedia learns led by Hungarians Donal Kiss and András Császár. If took the equivalent of 5 YEARS to create, and the skills of 4 graphic artists, 2 musicians and a professor of logic too. We told them to stretch the hardware's capabilities, and make sure you were kept awake for hours!! They've done it...

Domork Ltd., 228 Munster Road, London SW& Reg. No: 1804186 (England).

|                                   | the second second second second second second second second second second second second second second second s                                                                                                    | STAMP NEED        | THES. MK1 1HO                                                 |
|-----------------------------------|----------------------------------------------------------------------------------------------------|-------------------|---------------------------------------------------------------|
| To "Euroho!", FREE                | and the second second se |                   | Mitton Keynes, MK1 1HQ                                        |
| - Please service                  | I me 'Europe                                                                                                    | pools, complet    | e with costerie, ful-colour<br>soch FLUS 55p post & packing I |
| May cardiac las                   | received belo                                                                                                    | No 26 October IN  | 84 I will receive o free \$7                                  |
| Necessed of                       | a 26 Octobe                                                                                                    |                   | allow 14 days derivery for order                              |
| MY COMPUTER B                     | Collings                                                                                                    | 10101 of \$15.50  | 24 HOUR PHONE                                                 |
| COMMODORE 64                      |                                                                                                    |                   | HOTLINE NUMBER                                                |
| SPECTRUM CON                      | and the second second                                                                                                    |                   | 01-460 6000                                                   |
|                                   | TORAL S                                                                                                    |                   | For Credit Card Order                                         |
|                                   |                                                                                                    |                   |                                                               |
| I souther provident to            | N CONSCILLE (PC)                                                                                                    | Conversion in DOM | MARK ITO                                                      |
| Tenciose poyment o                |                                                                                                    |                   |                                                               |
| OR Pieces charge m                | CreditCard                                                                                                    | WEAD .            |                                                               |
| OR Pieces charge m                | CreditCard                                                                                                    | WEAD .            | ACCESS C AMER C                                               |
| OR Pieces charge m                | CreditCard                                                                                                    | WEAD .            |                                                               |
| OR Pieces charge m<br>Card Number | CreditCard                                                                                                    |                   |                                                               |

The roce for the \$25,000 storts on 31 Oct 7984 and closes on 31 Dec 1985.